Programación Orientada a Objetos

TEMA 5

# **Herencia Múltiple**

**Facultad de Informática Universidad de Murcia**

## $\mathfrak{Z}$ **Índice** 1.- Introducción 2.- **Utilidades** de la herencia múltiple 3.- **Problemas** con la herencia múltiple. – Colisión de nombres – Herencia repetida • Conflicto cuando hay compartición • Conflicto cuando hay duplicación 4.- Herencia múltiple en Java: **Interfaces**

## **1.- Introducción**

- Las clases pueden necesitar mas de una clase padre
- Más difícil de usar e implementar que la herencia simple.
- Algunos consideran que produce más inconvenientes que ventajas. Según B. Meyer:
	- *"No puedo pensar en una aplicación seria escrita en Eiffel que no use la herencia múltiple en un modo significativo"*
	- *"Para discutir cuestiones conceptuales sobre H.M. es necesario considerar el doble aspecto de la herencia: subtipos y extensión modular"*

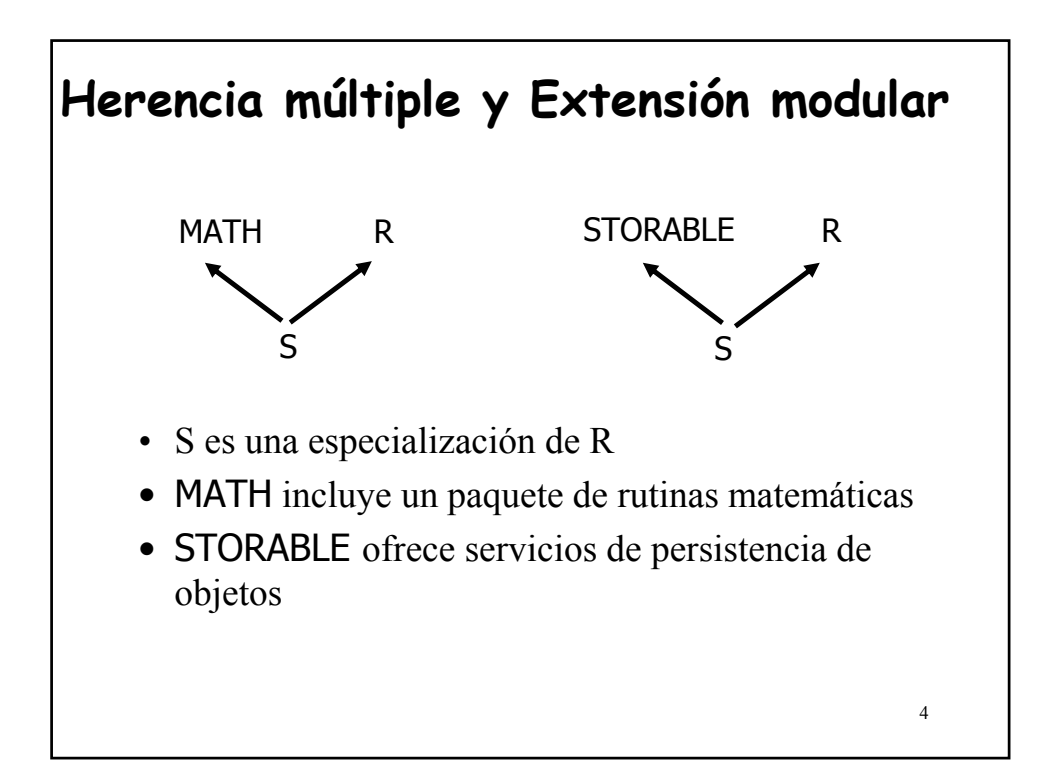

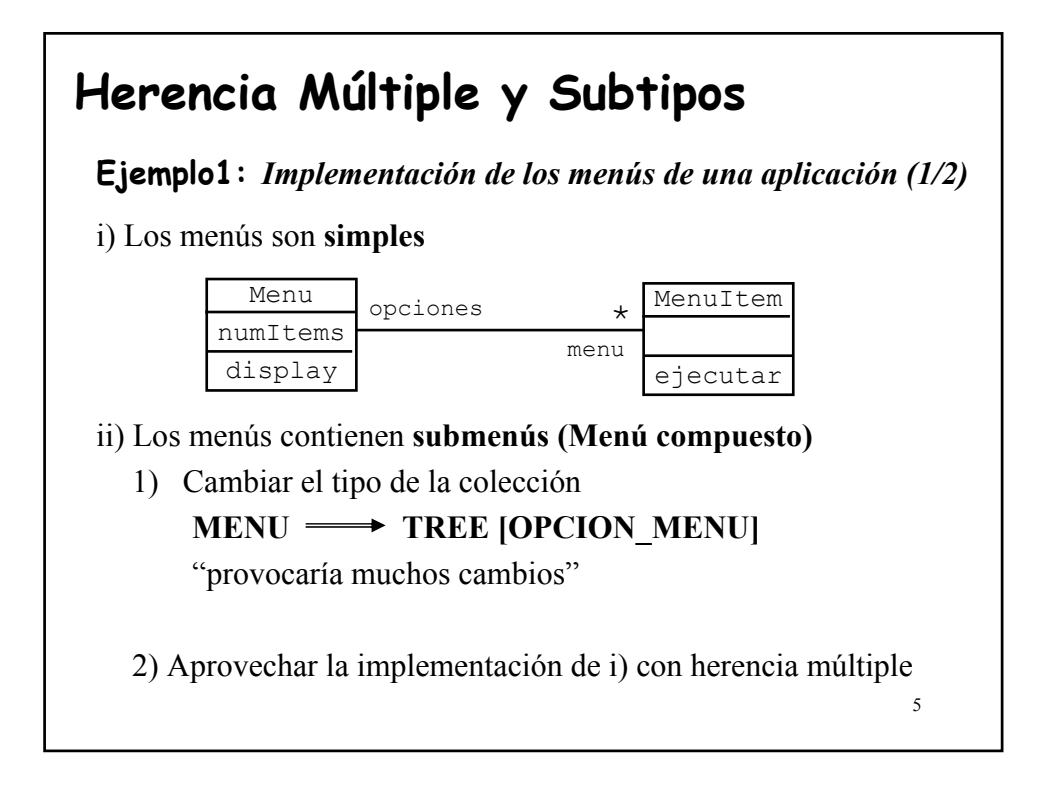

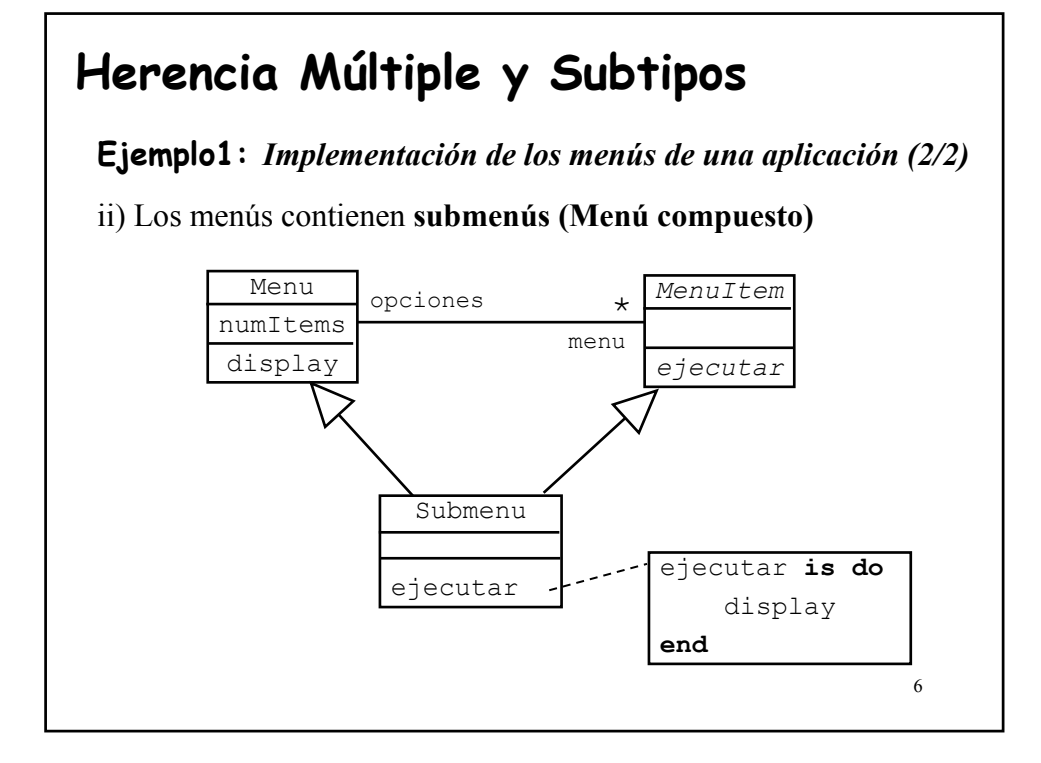

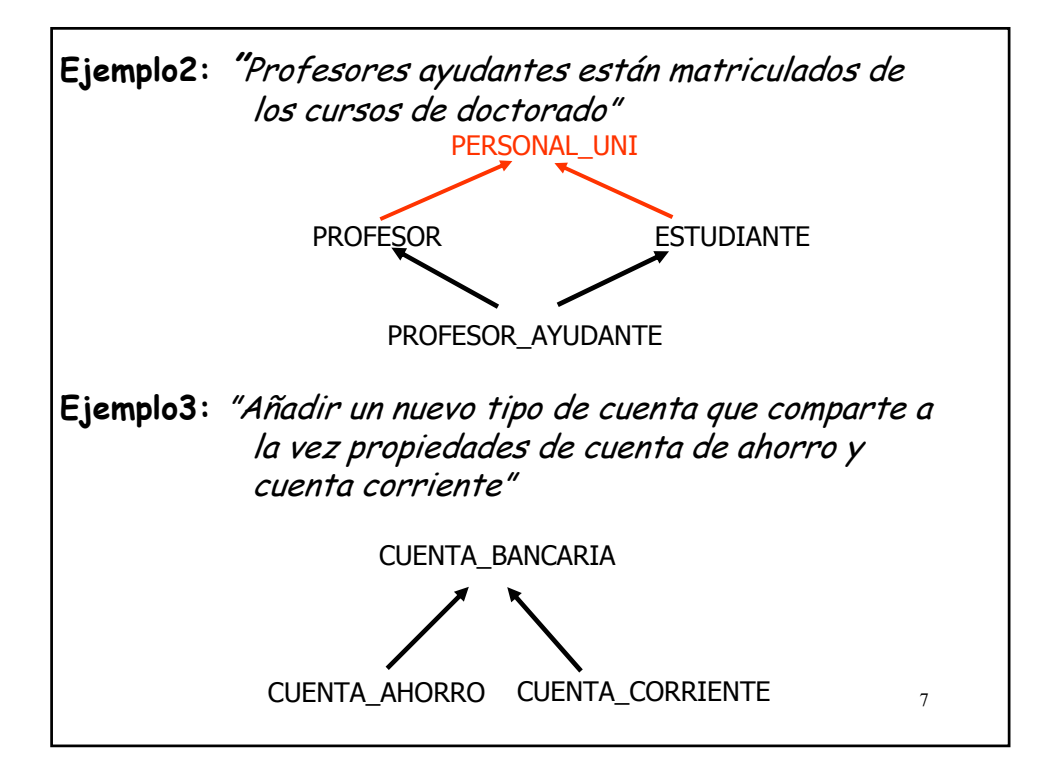

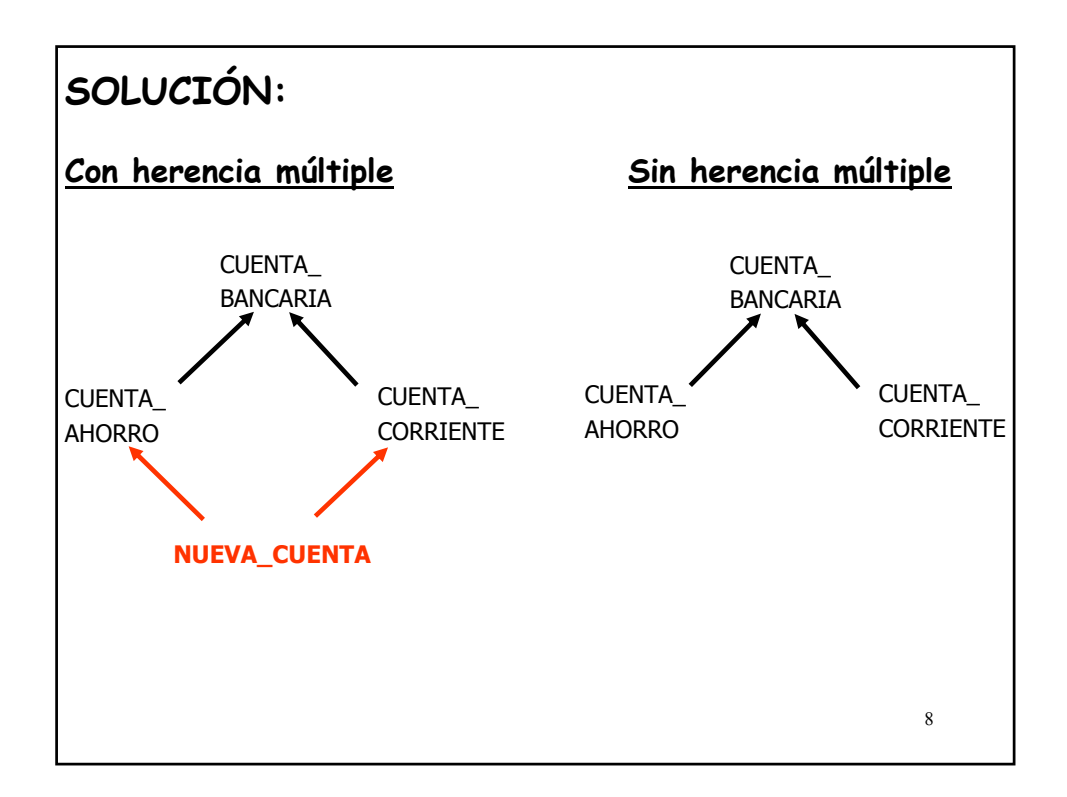

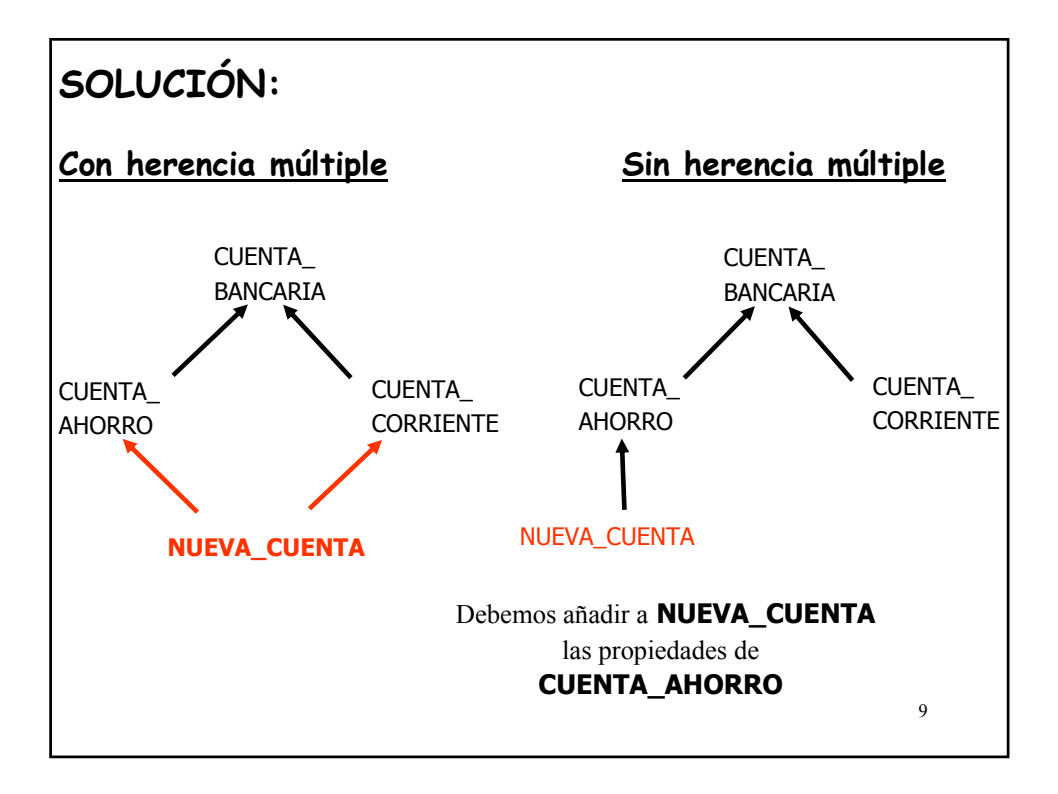

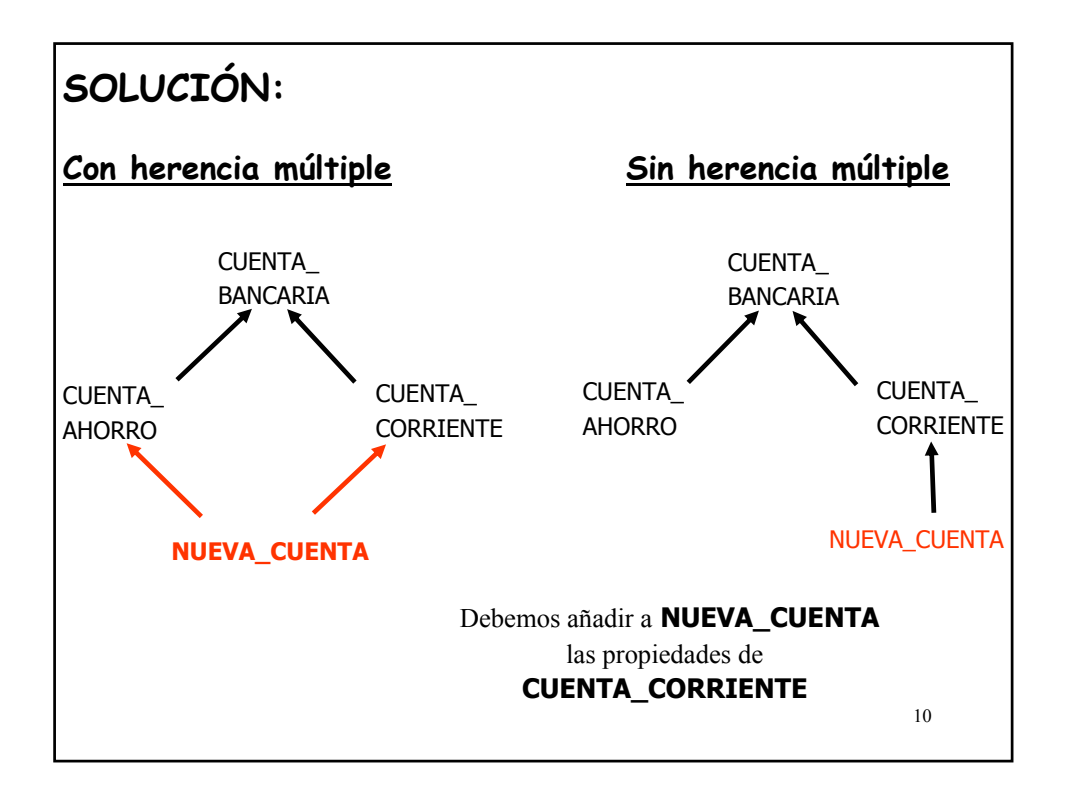

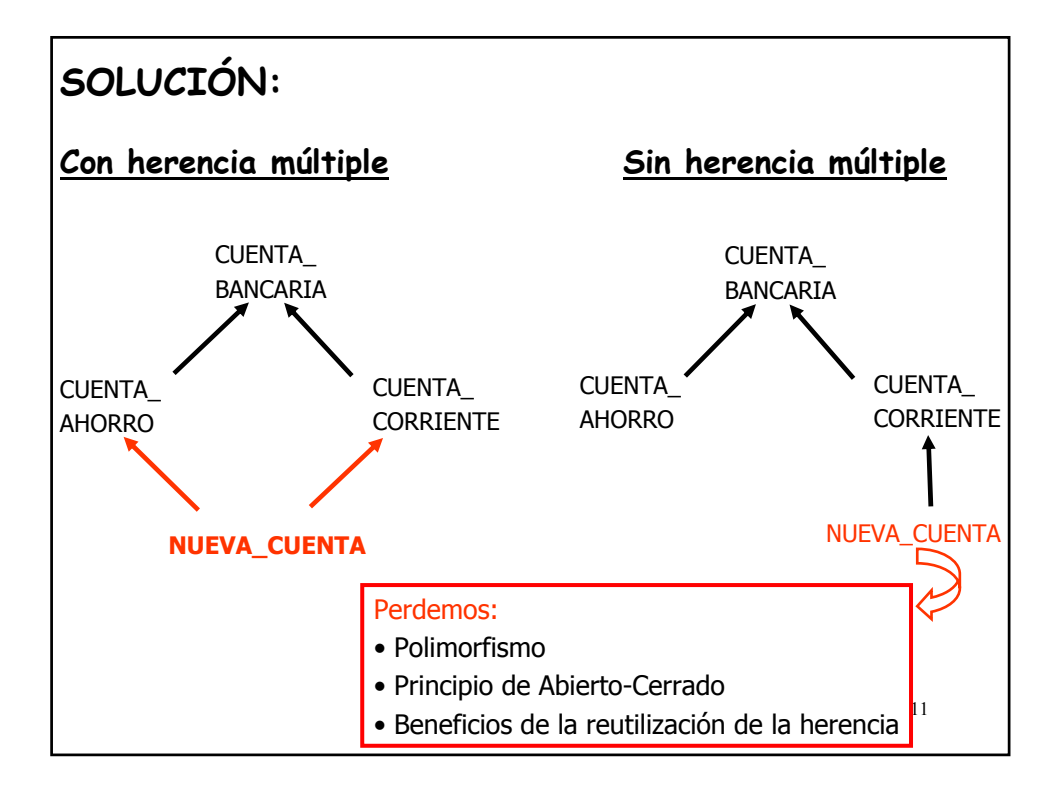

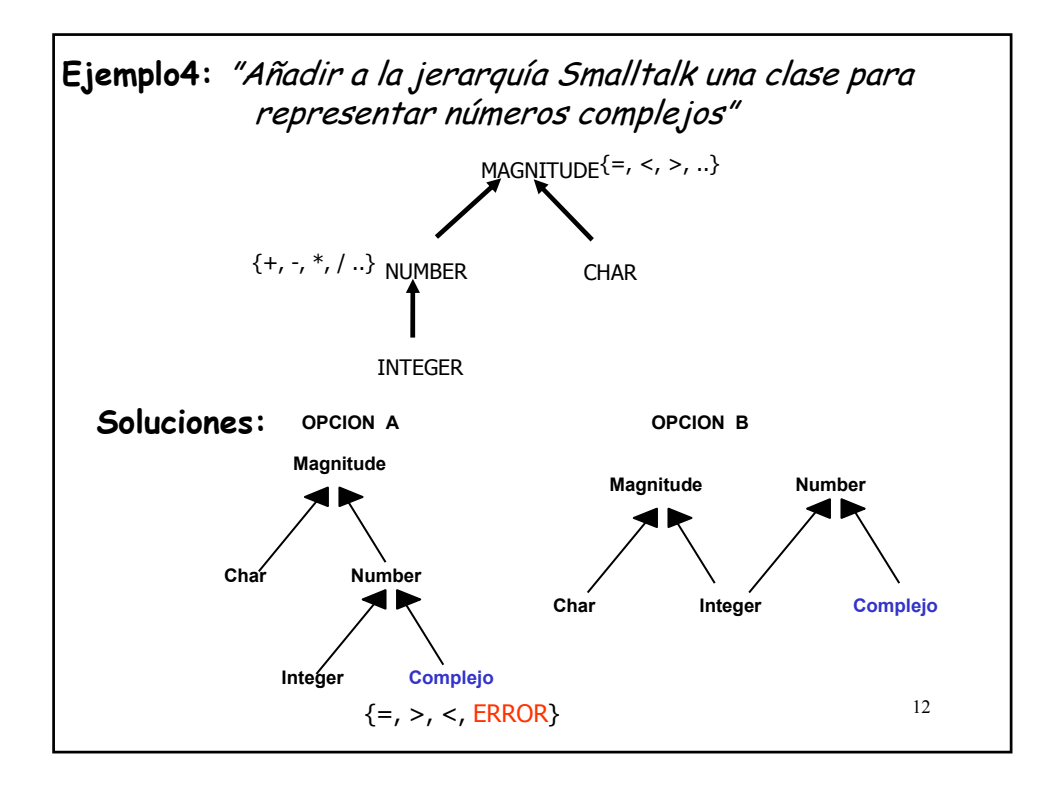

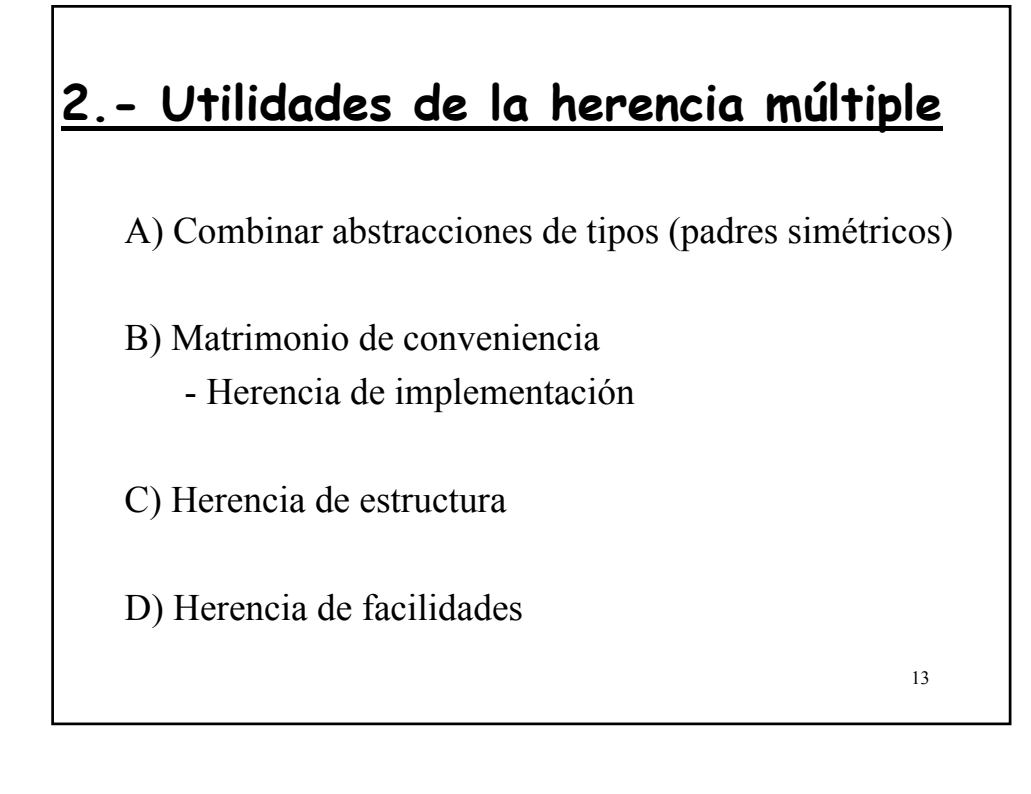

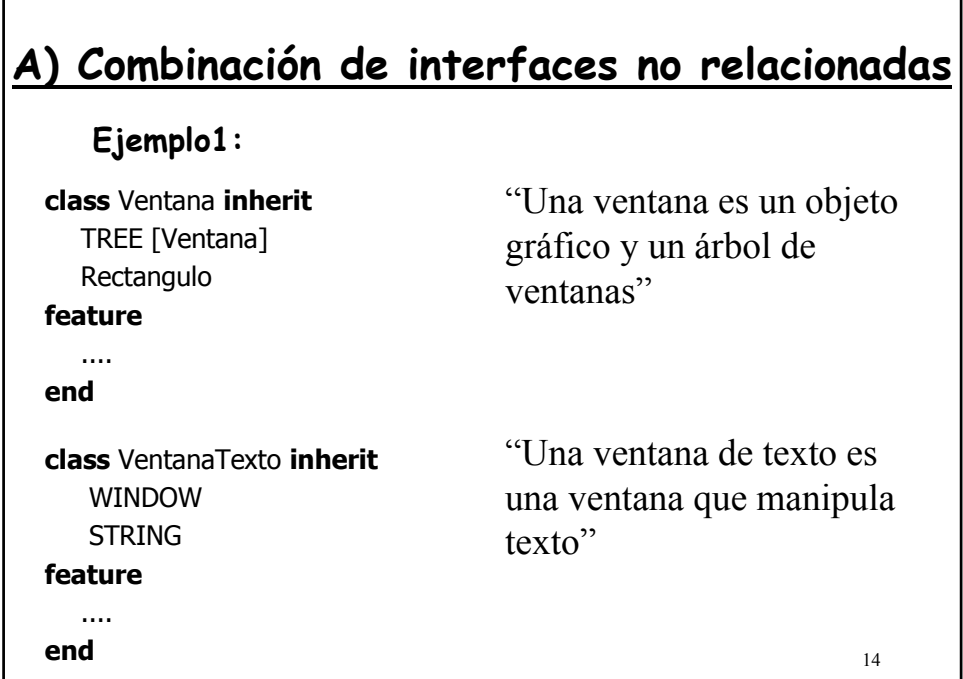

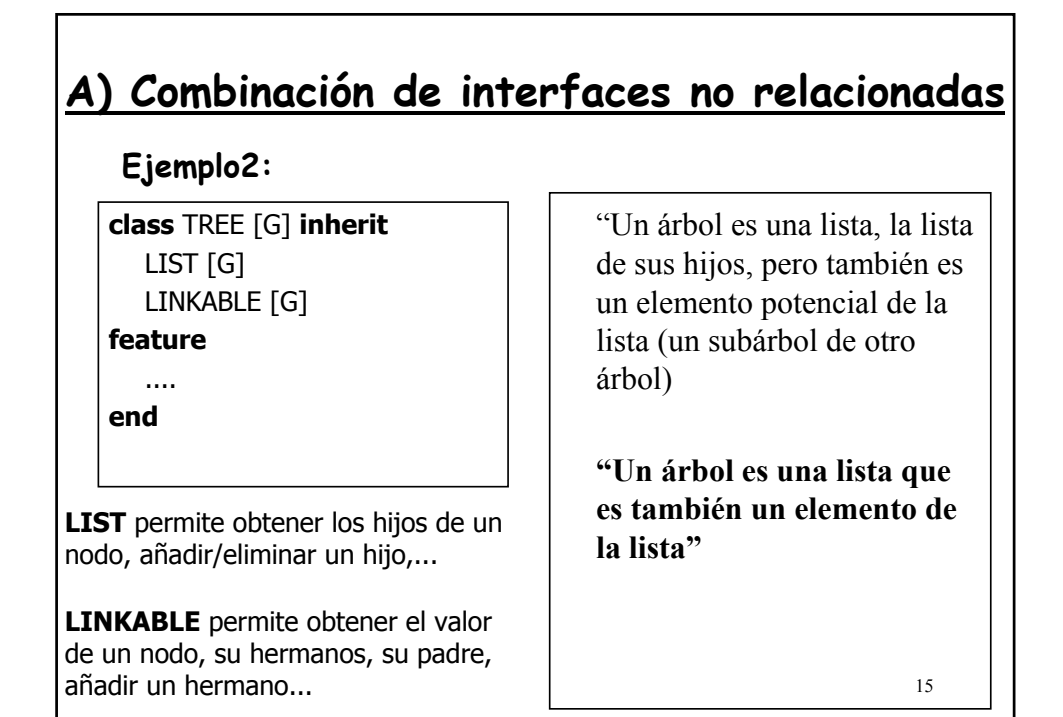

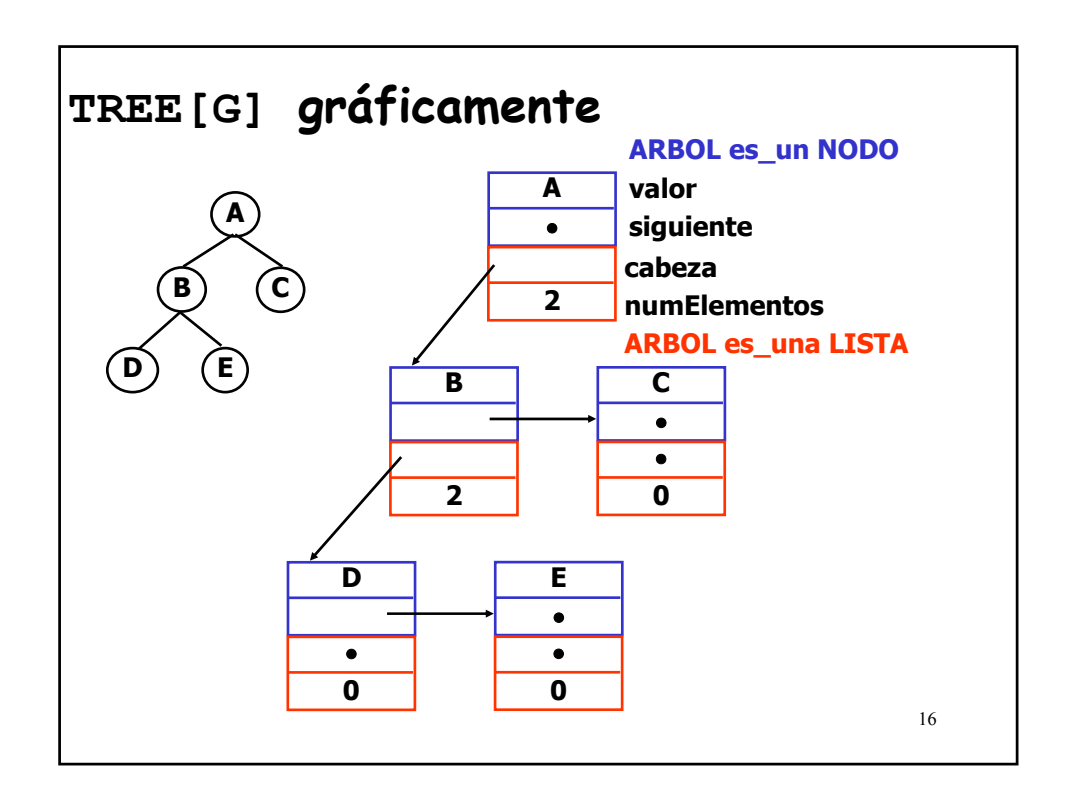

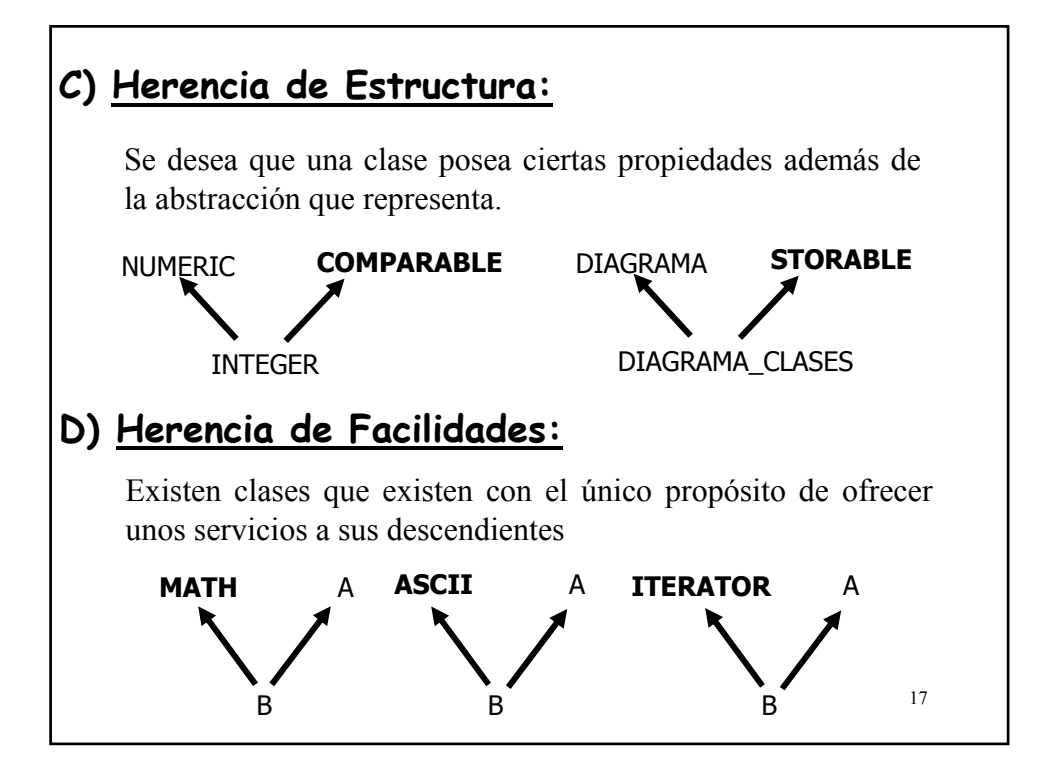

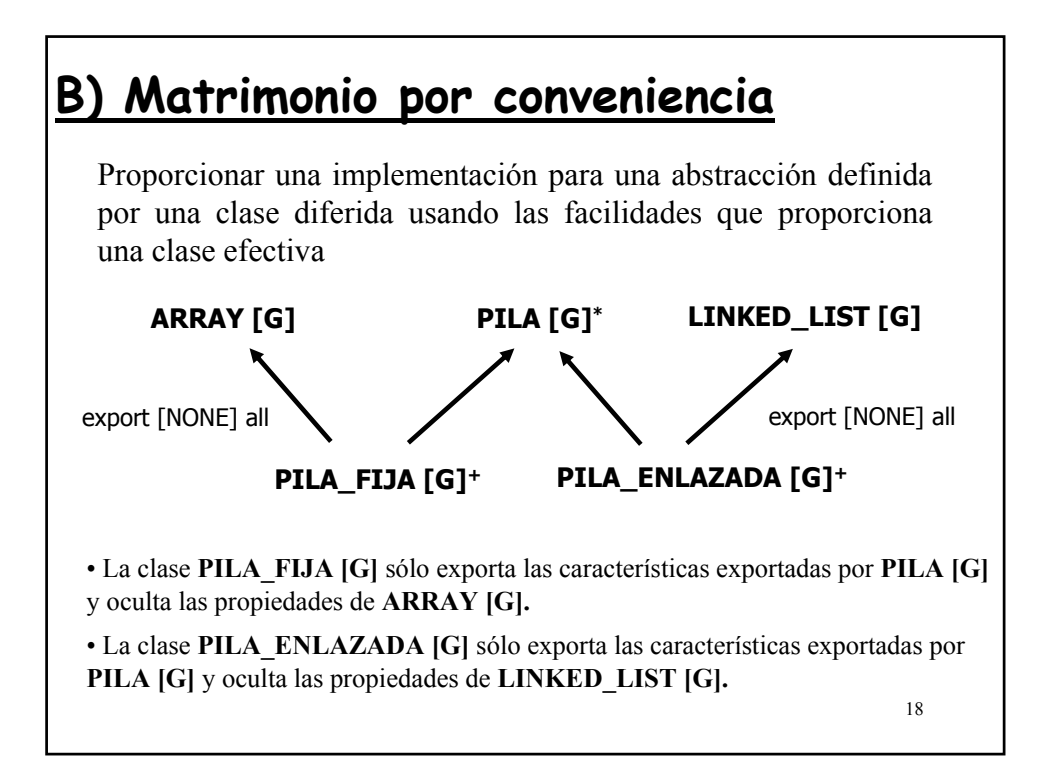

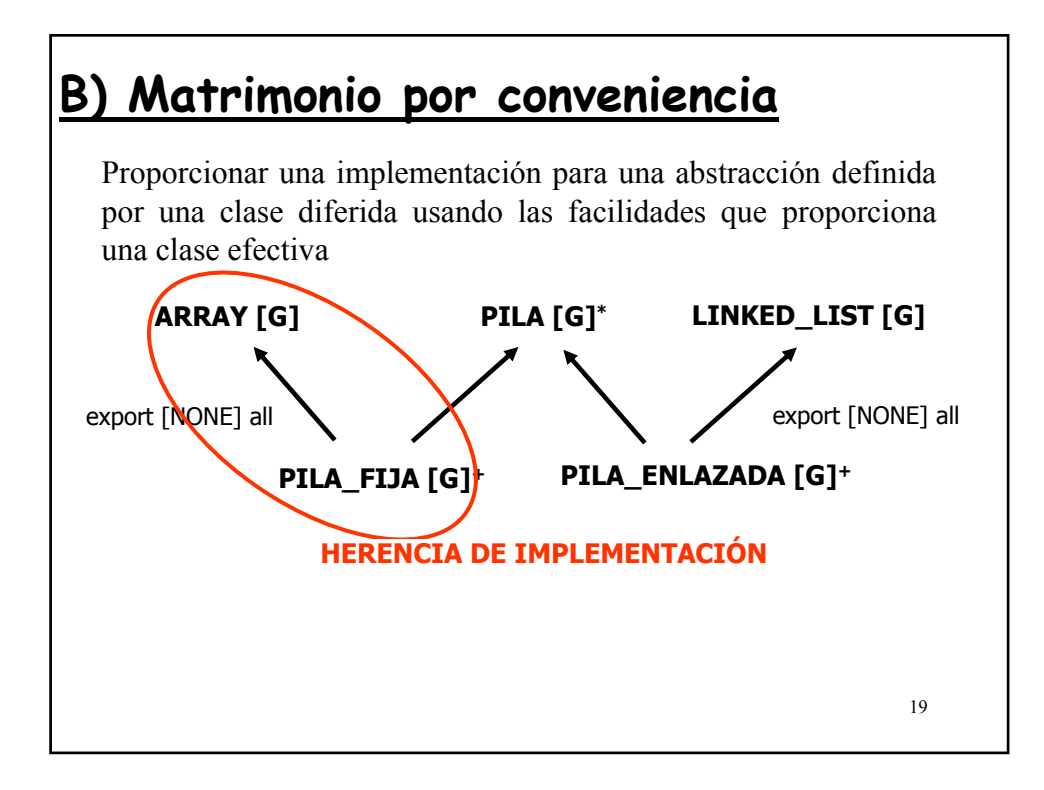

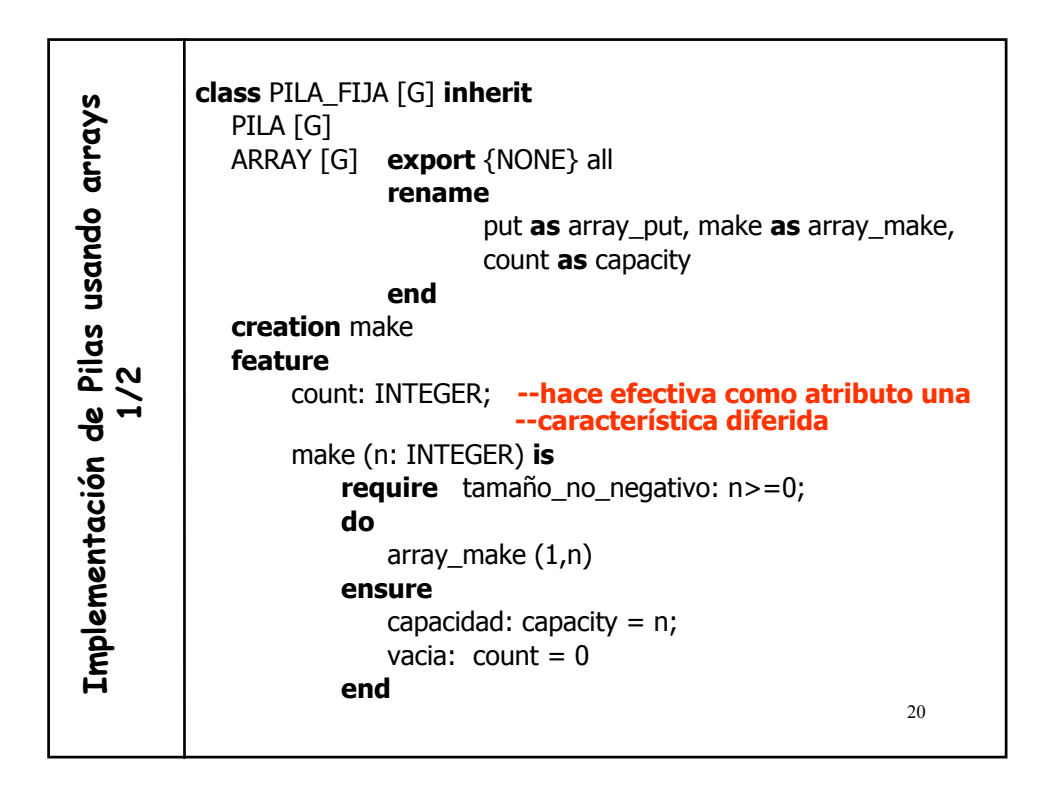

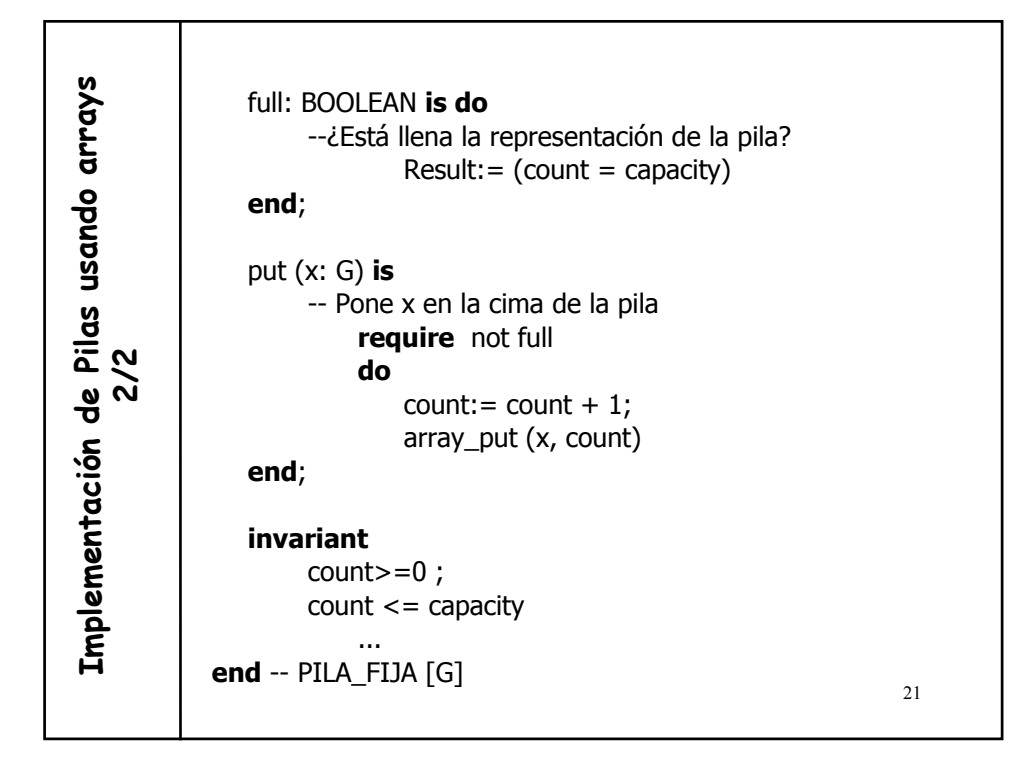

## **Problema en ejecución** Sea la declaración p: PILA\_FIJA [INTEGER] entonces **p.array\_put (32,45)** provocaría error en tiempo de compilación. **¿Provocaría error el siguiente código?** p: PILA\_FIJA [INTEGER]; a: ARRAY [INTEGER] ... **a:= p a.put (32,45) {se ejecuta la rutina put de array}**

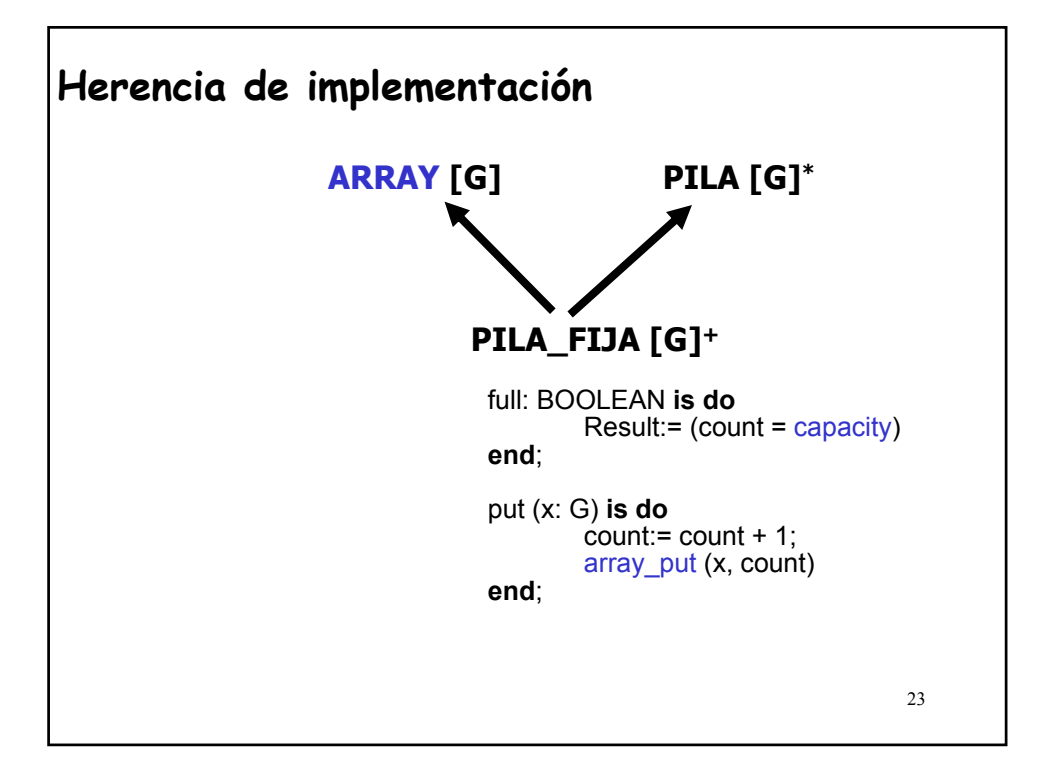

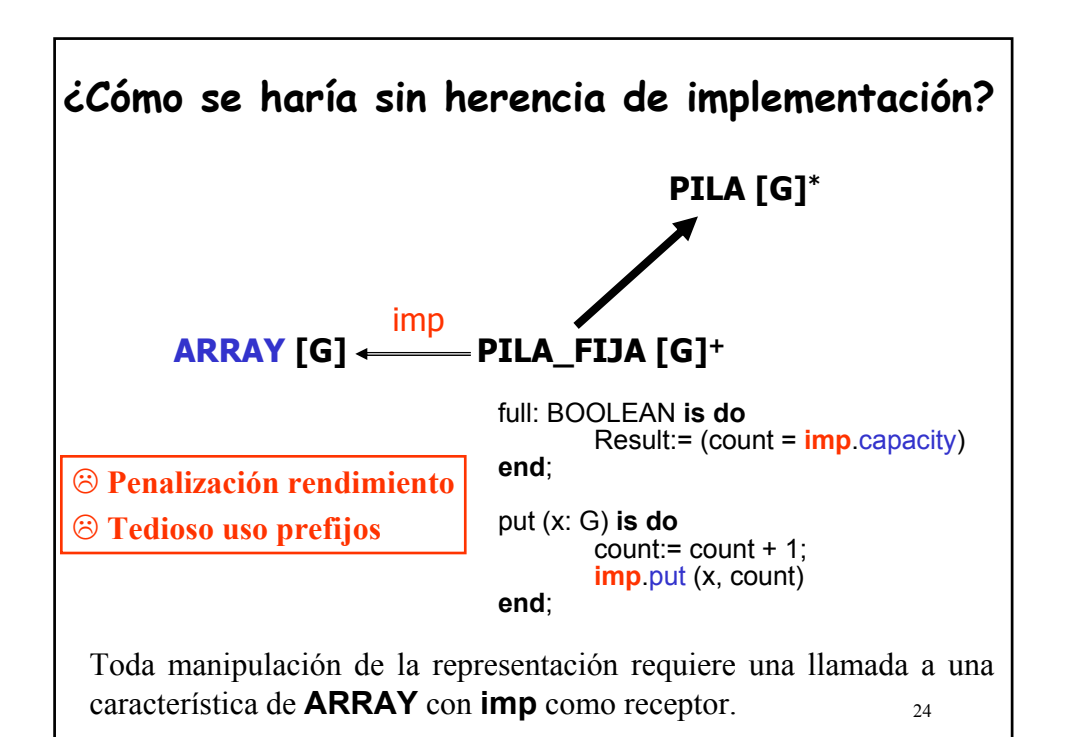

## **Clientela vs. Herencia de implementación**

- "*B hereda de A*" es una decisión de diseño más comprometedora que "*B es cliente de A*".
- Si "*B es cliente de A*" **podemos cambiar la implementación de A sin afectar a B.**

**¿Cuándo es apropiada una herencia de implementación?**

- "Cuando la elección de la implementación es una parte esencial del diseño de la clase, y no va a cambiar, como en PILA FIJA [G]"
- En ese caso ofrece una solución más simple, eficiente y legible.

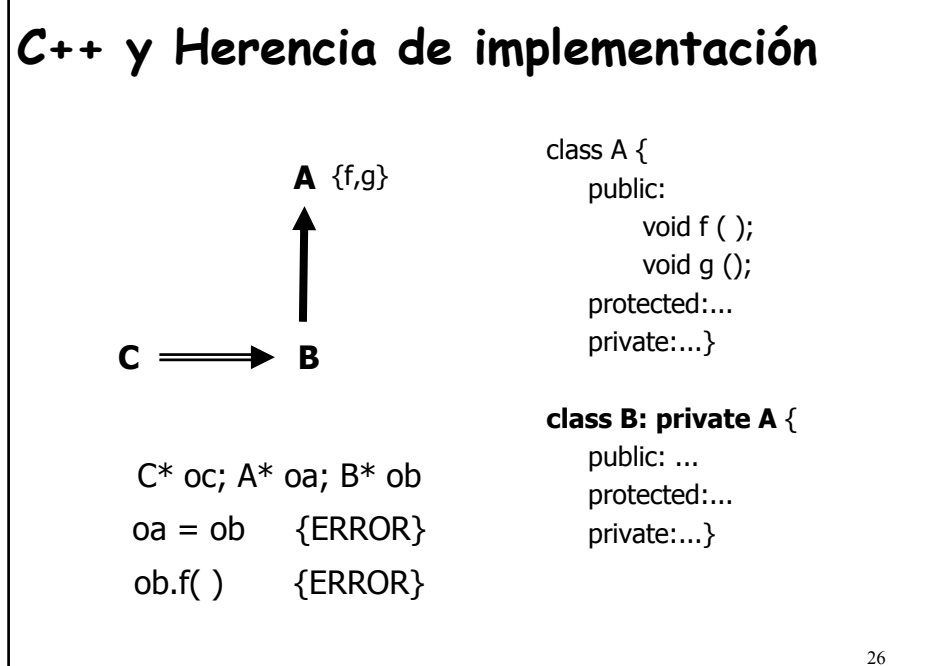

## **Ocultar las propiedades del padre**

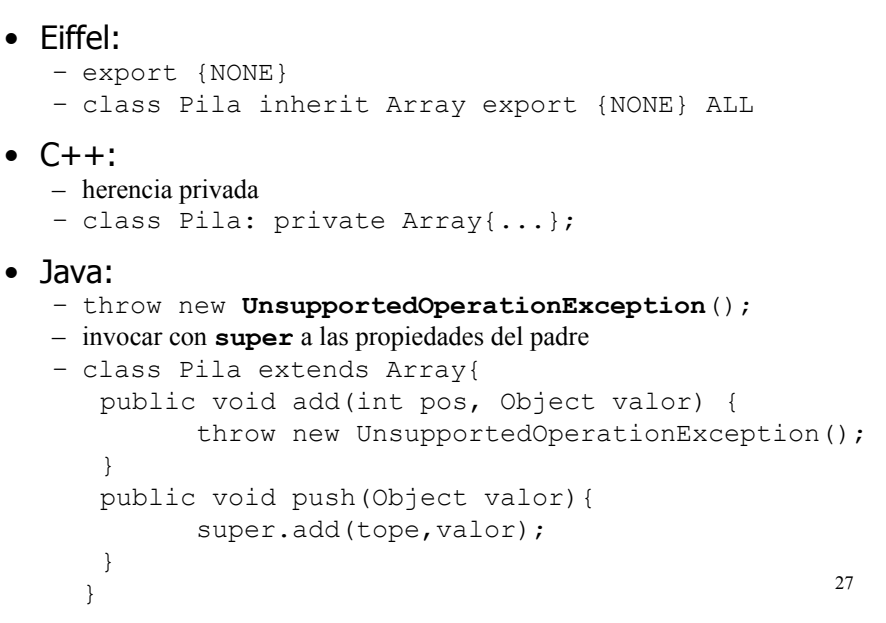

## **Ejemplo: Figuras Compuestas**

Vamos a ver un **patrón de diseño** general (de utilidad en muchas áreas) que describe estructuras compuestas a través de la herencia múltiple, usando una clase contenedora (lista) como una de sus clases padre, **PATRÓN COMPOSITE**.

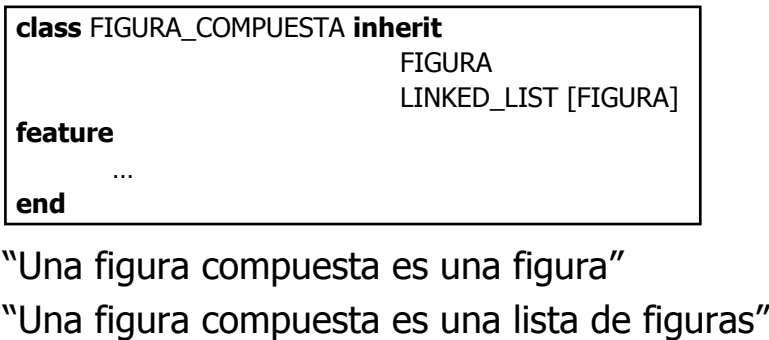

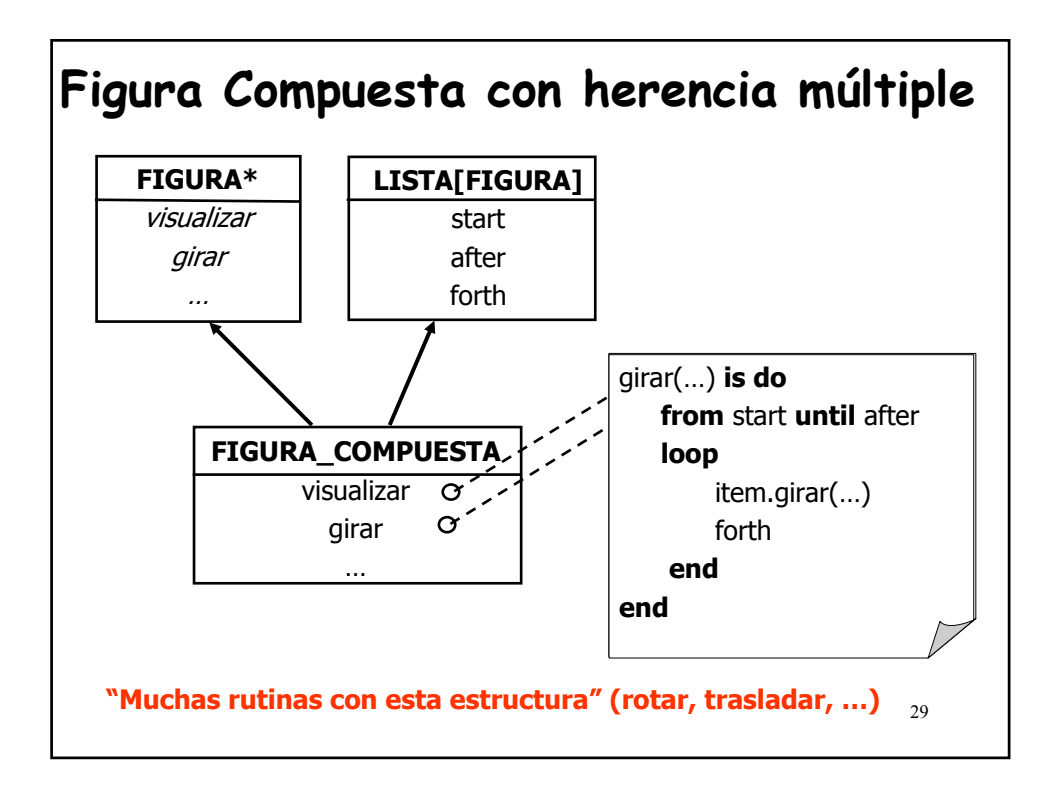

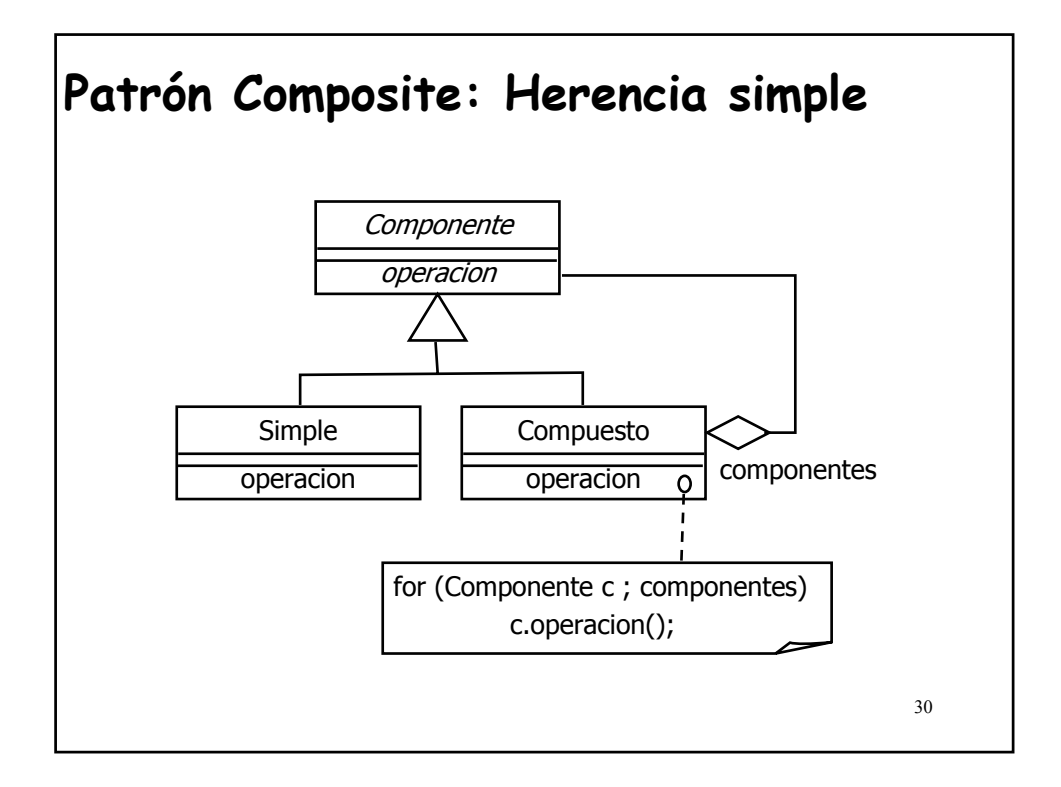

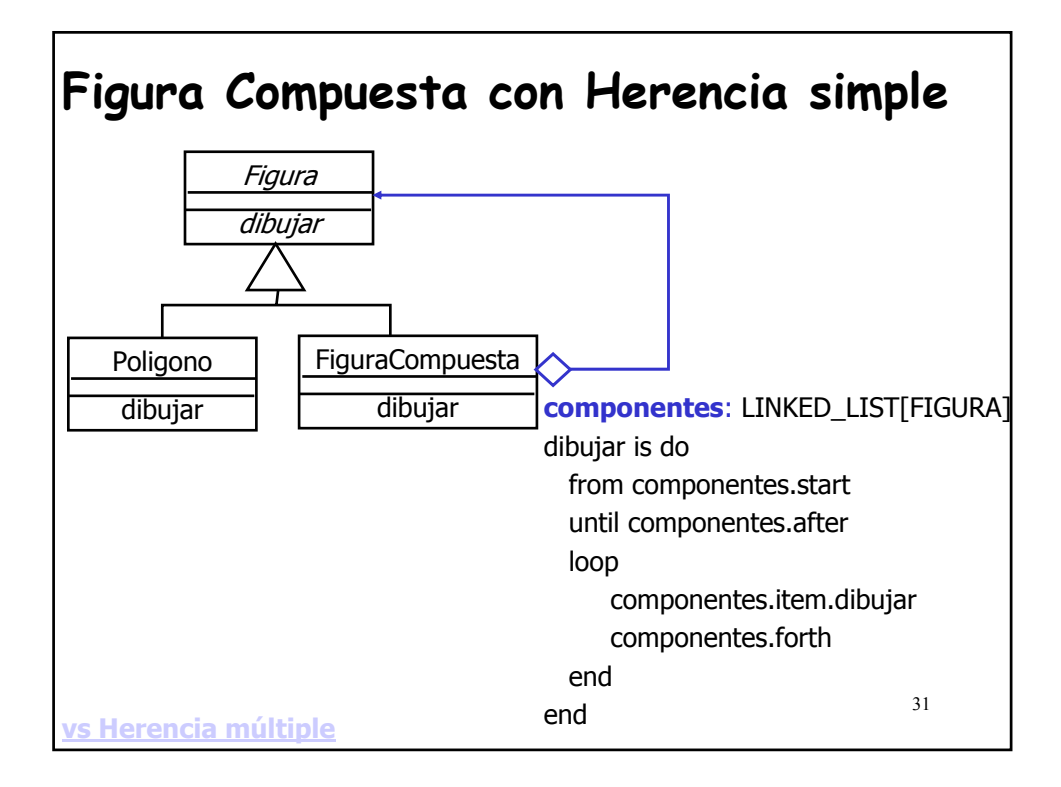

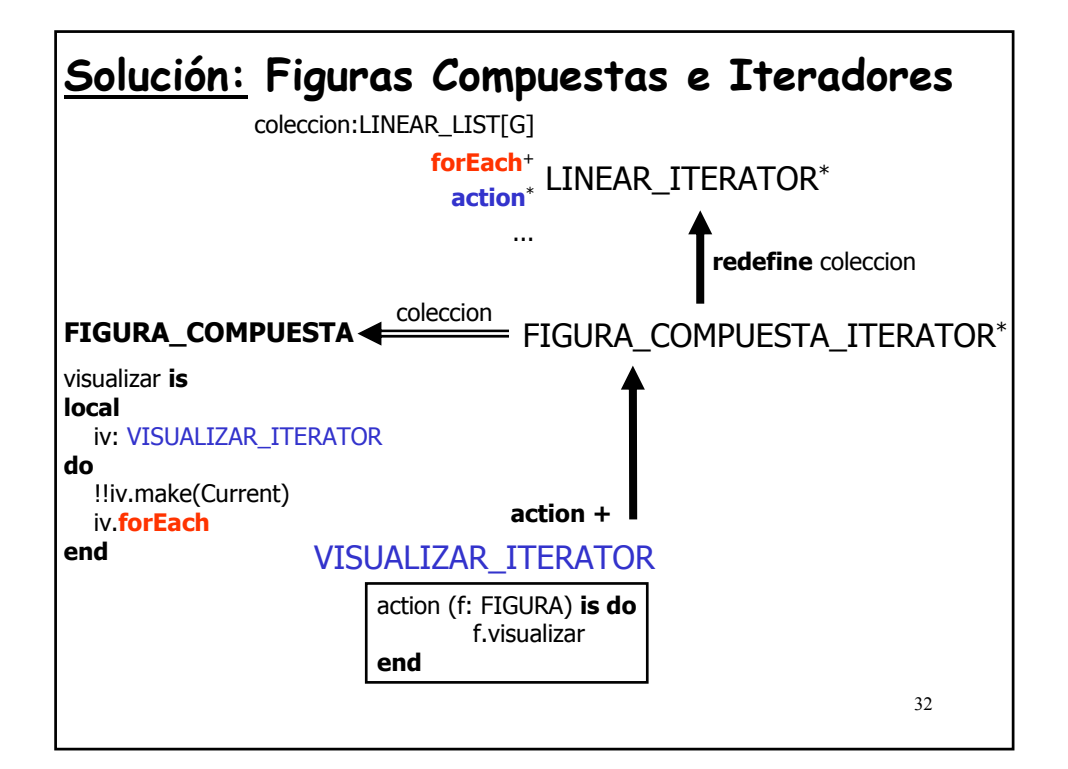

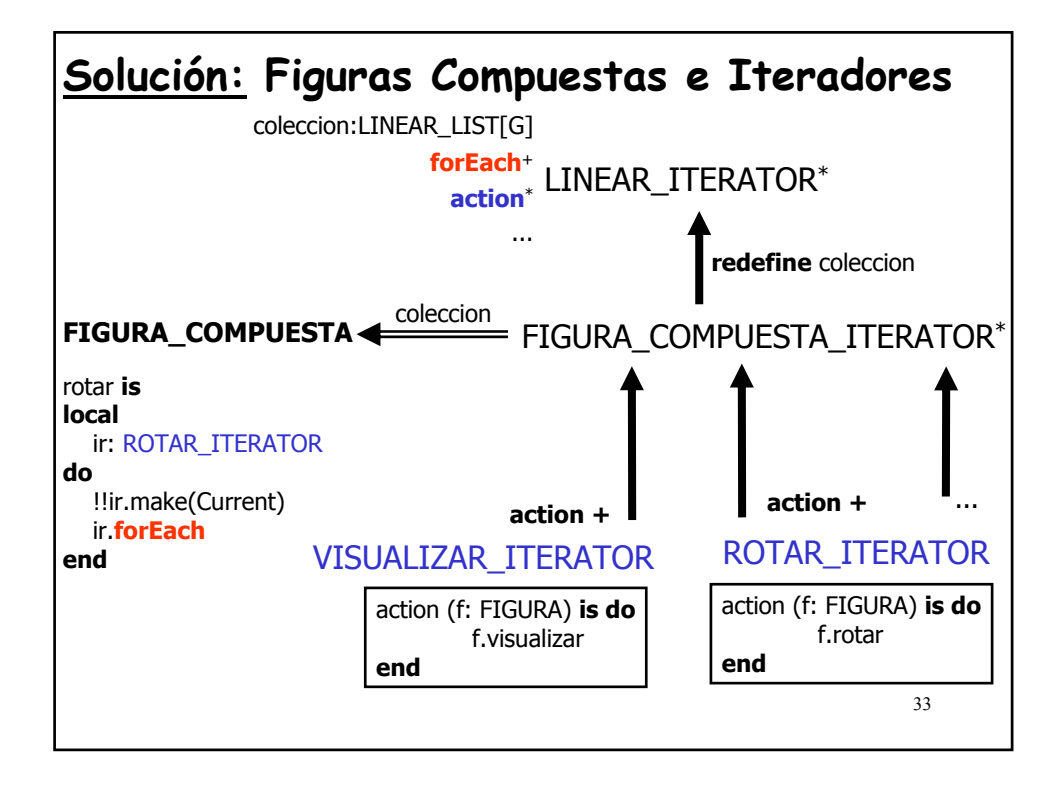

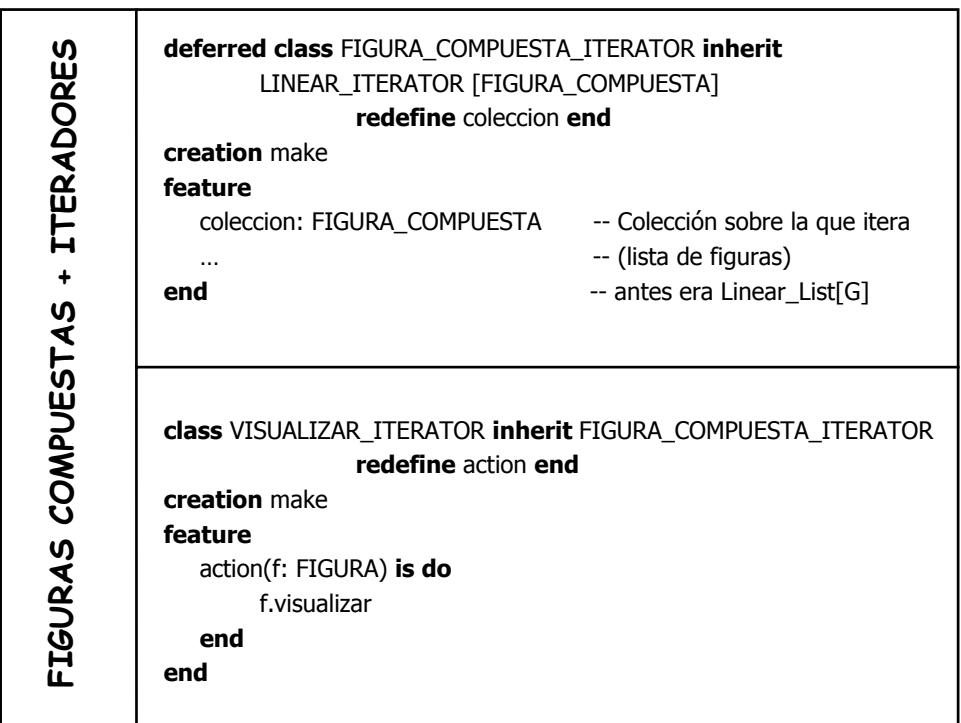

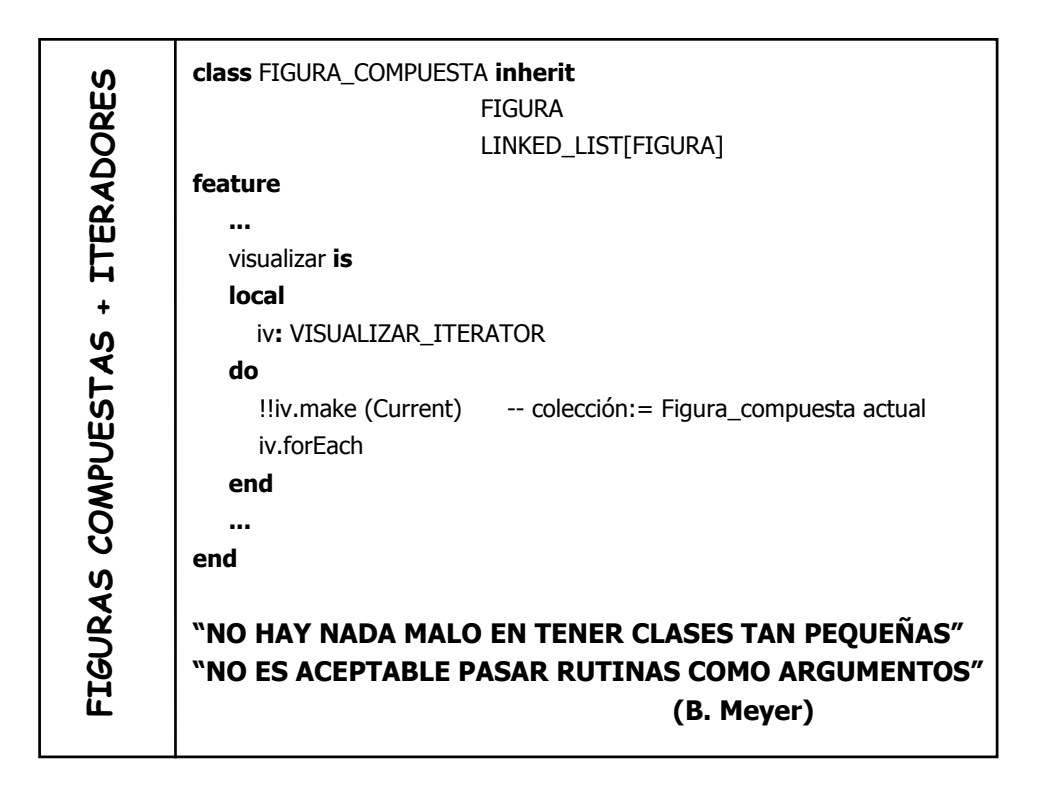

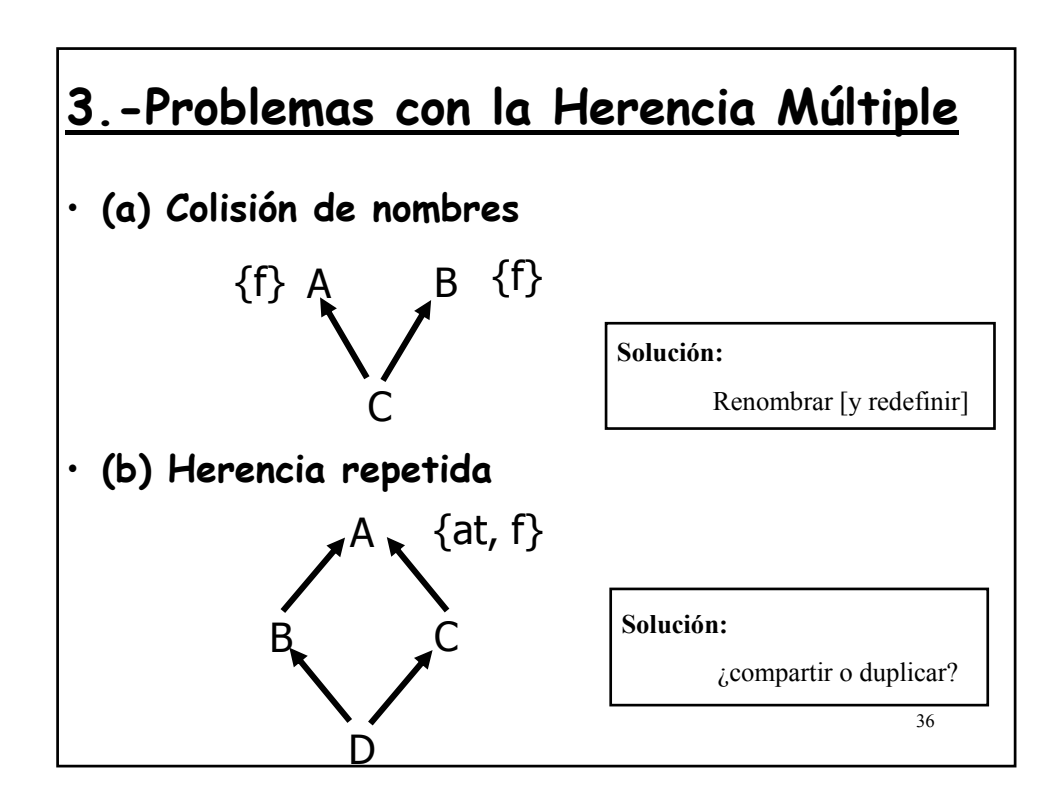

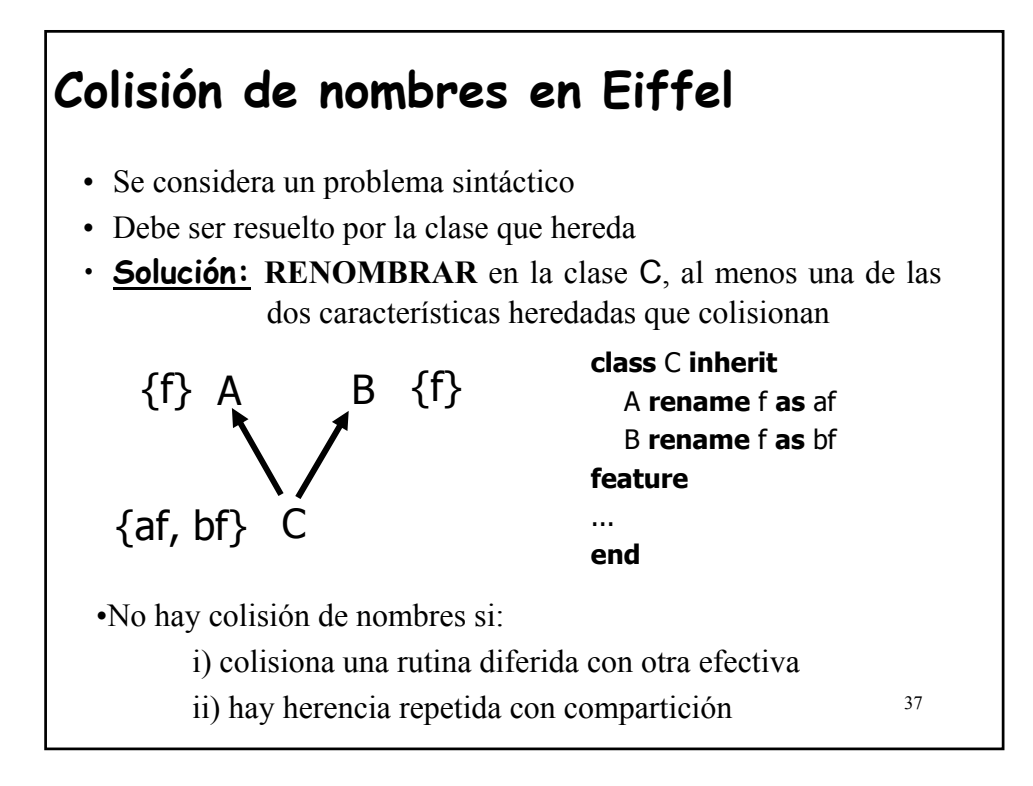

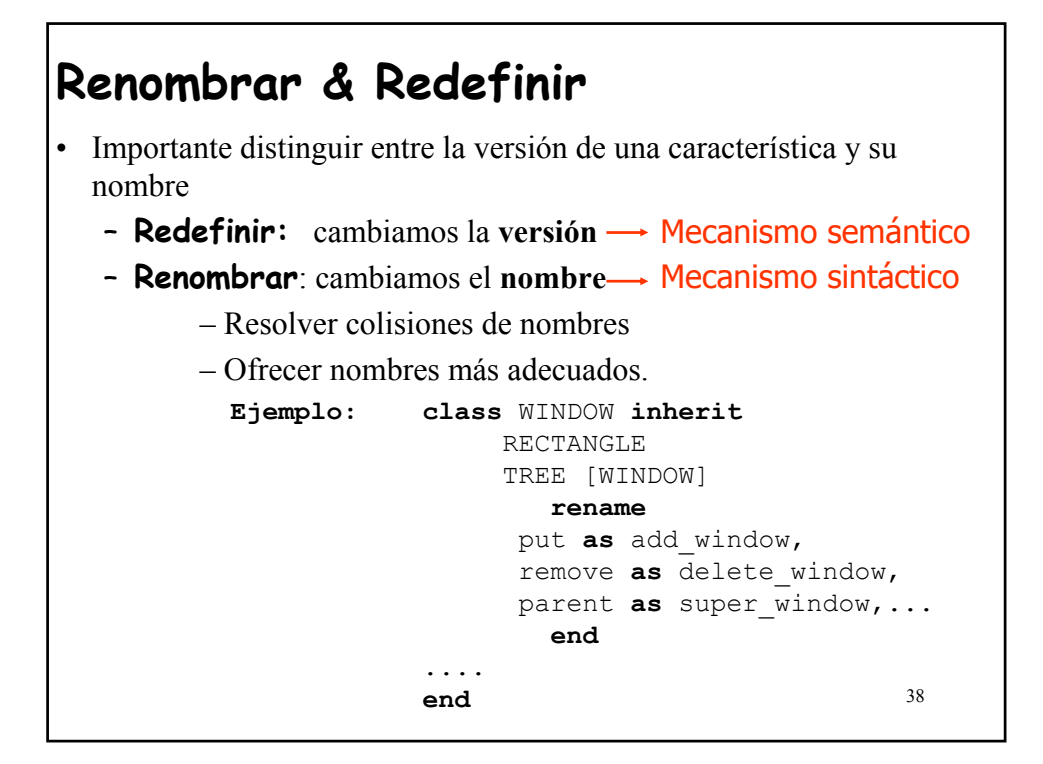

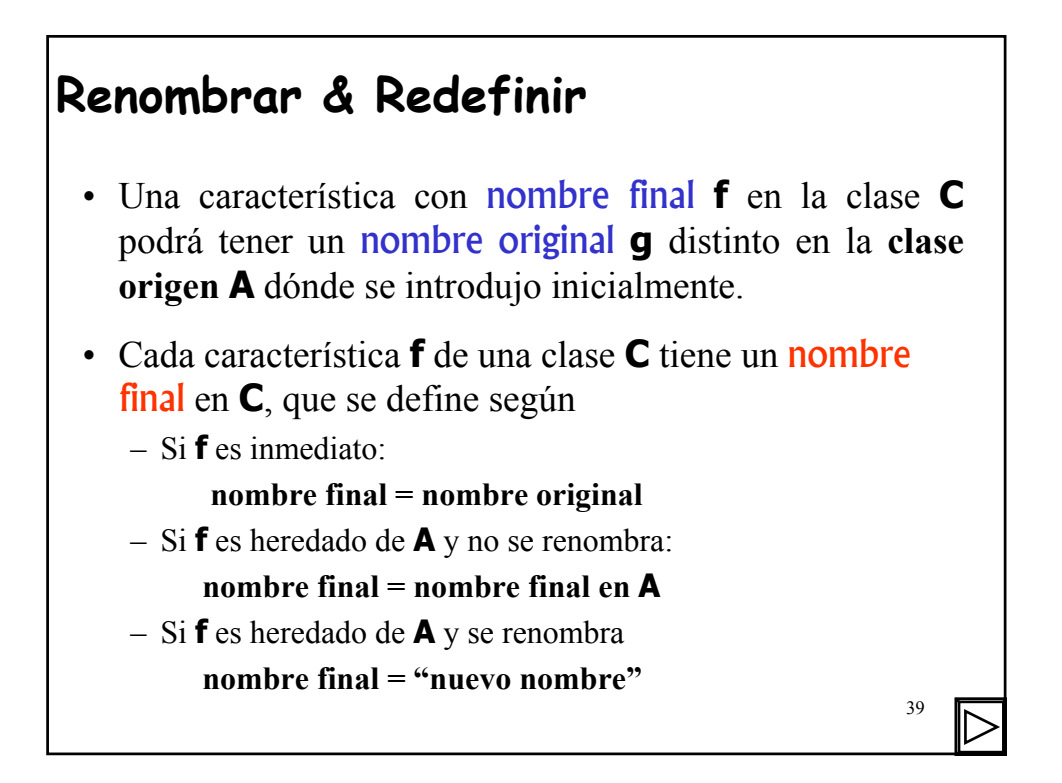

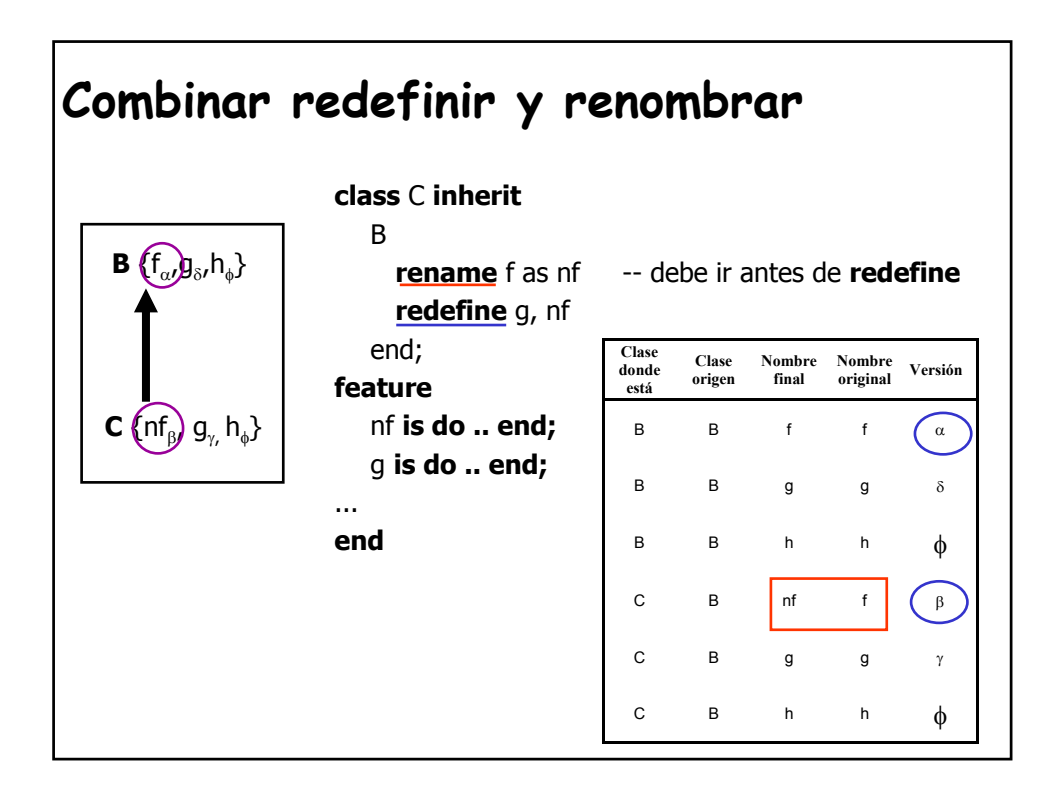

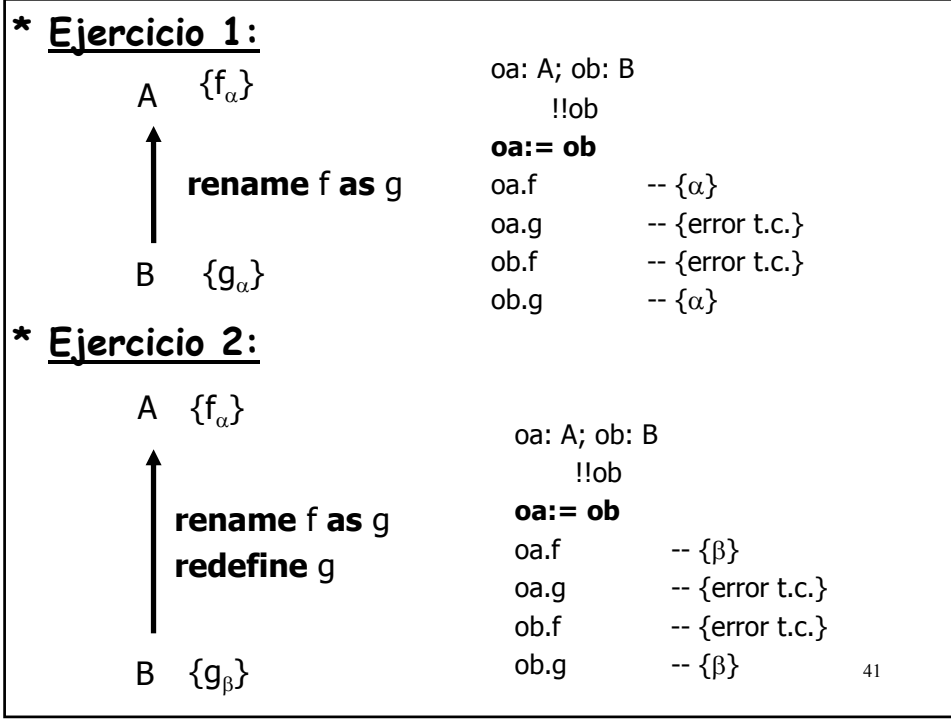

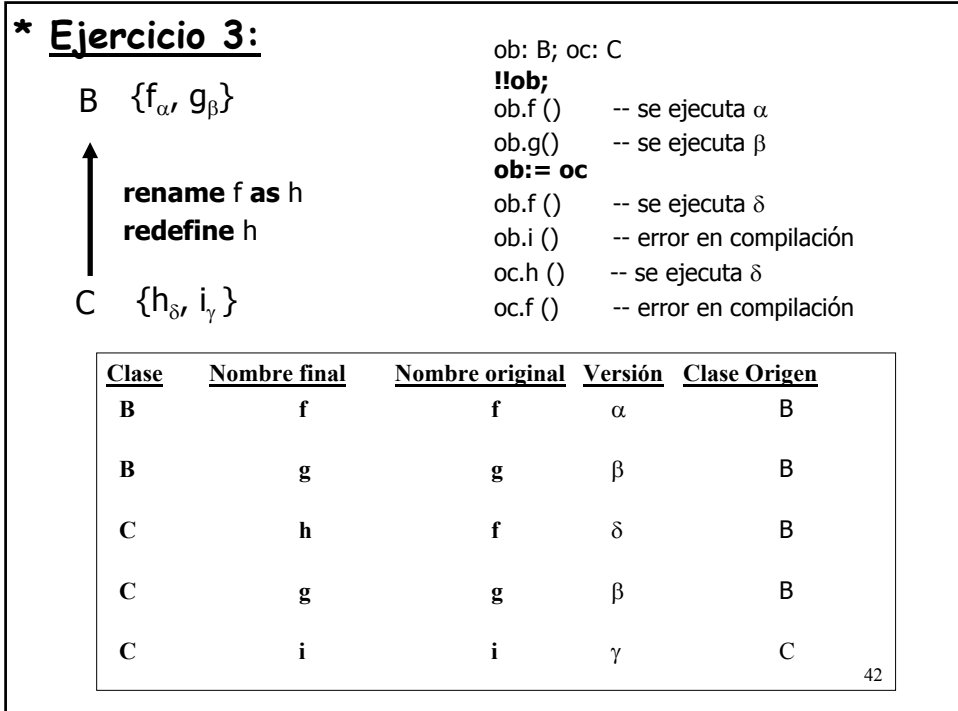

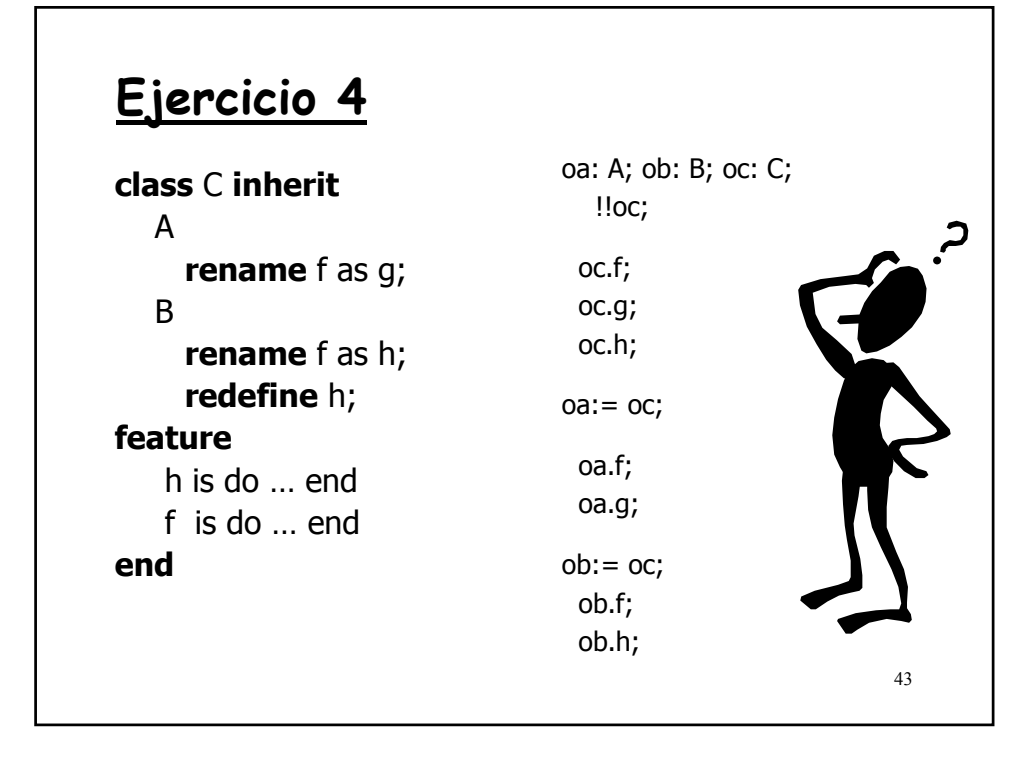

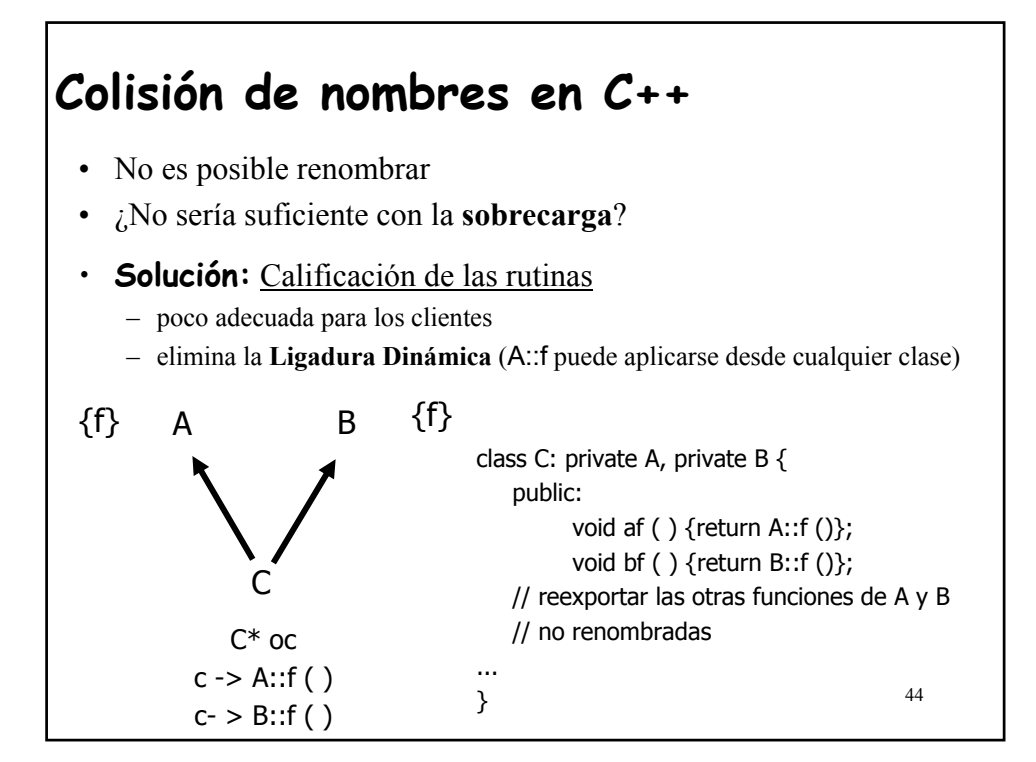

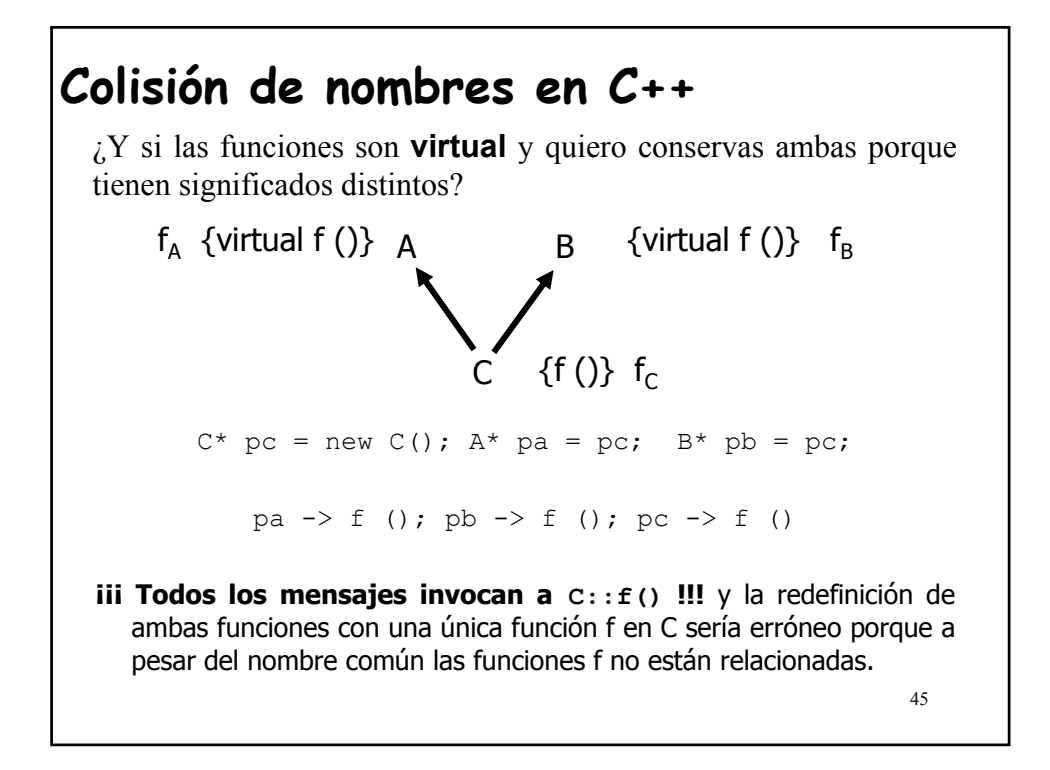

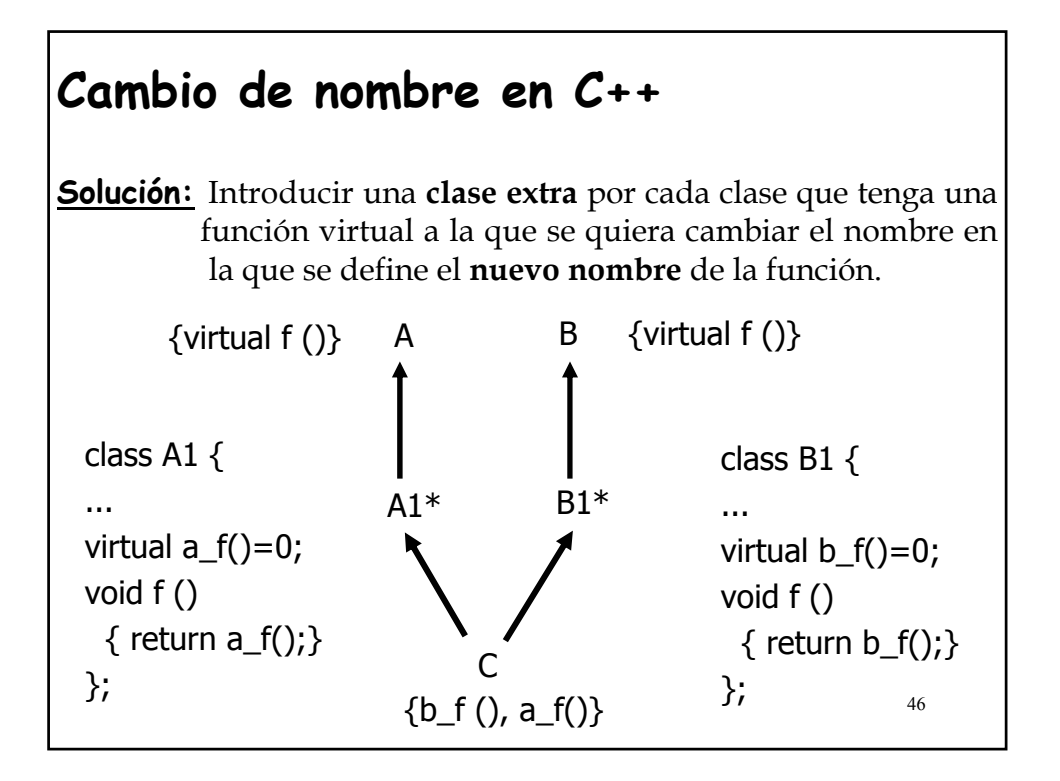

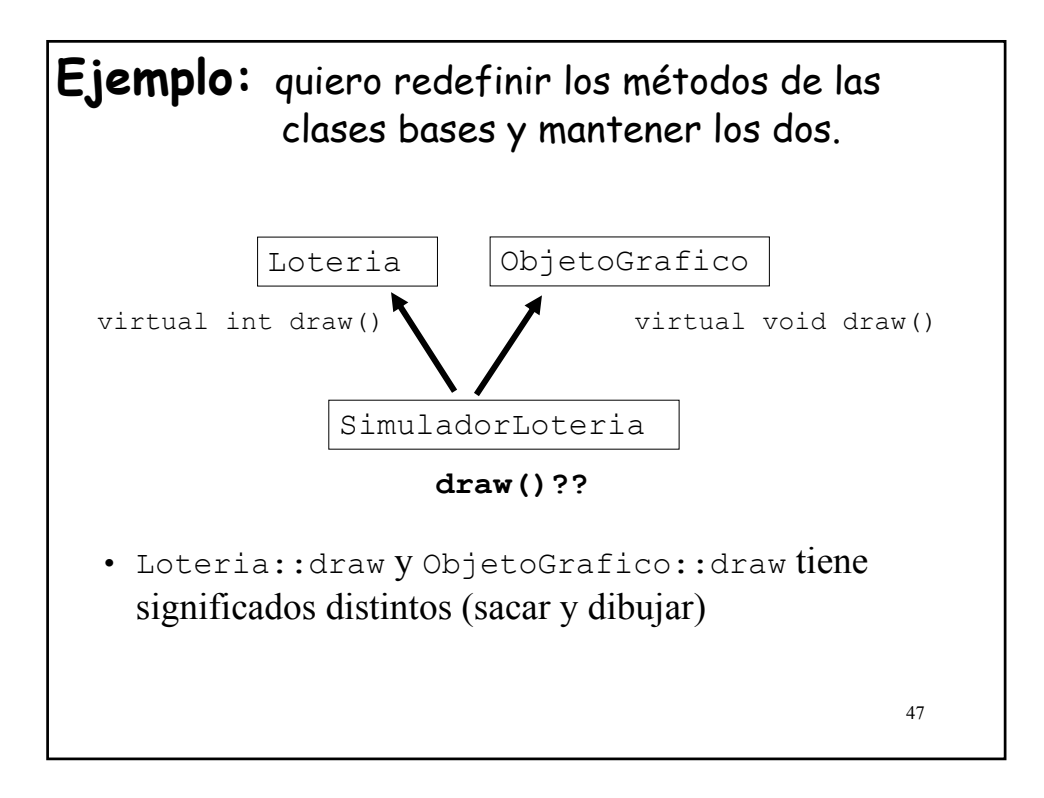

#### 48 **Ejemplo:** quiero redefinir los métodos de las clases bases y mantener los dos. class Lloteria:public Loteria{ virtual int **drawLoteria**()=0; int draw() { return drawLoteria(); //redefine Loteria::draw } }; class OObjetoGrafico: public ObjetoGrafico{ virtual void **drawGrafico**()=0; void draw(){ drawGrafico(); //redefine ObjetoGrafico::draw } }; class SimuladorLoteria: public LLoteria, public OObjetoGrafico{  $1/\ldots$ int drawLoteria(); //redefine y cambia el nombre de Loteria::draw void drawGrafico(); //redefine y cambia el nombre de //ObjetoGrafico::draw };

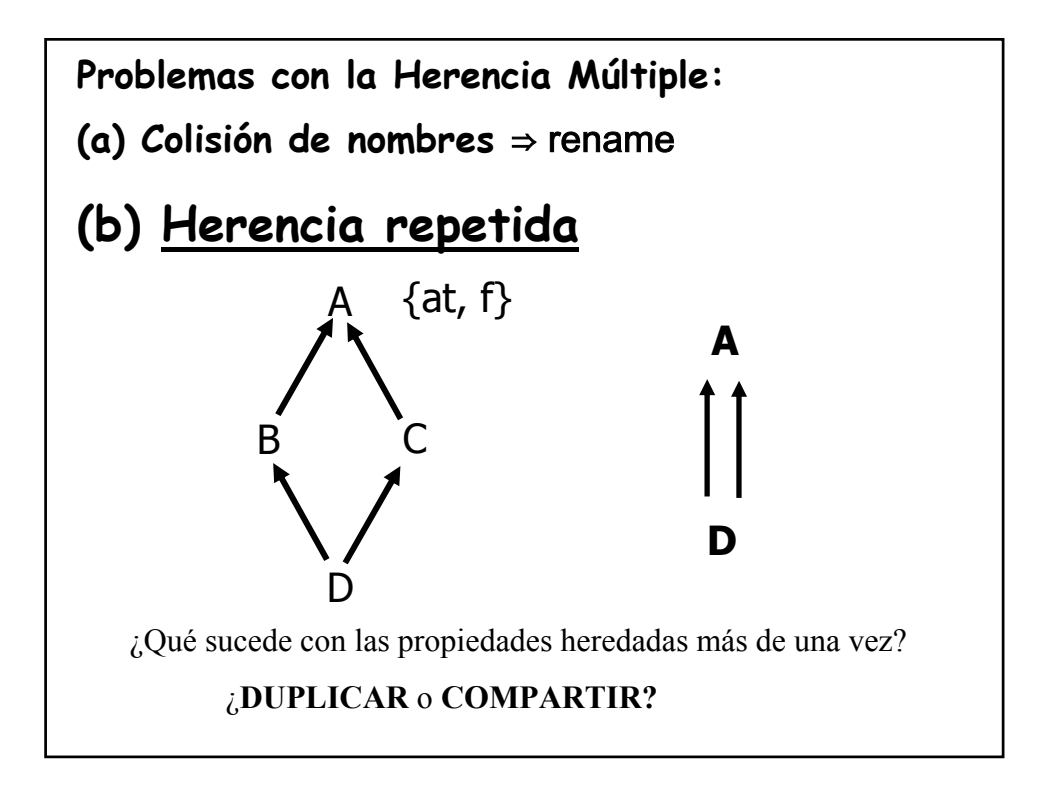

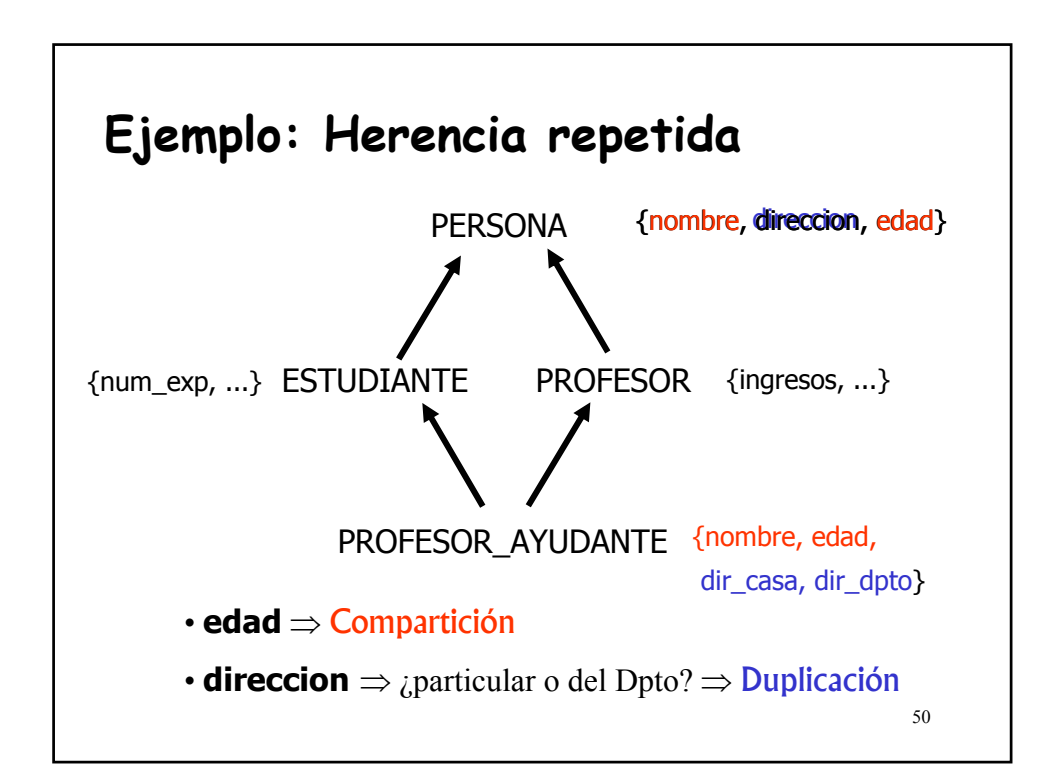

## **Herencia repetida: ¿Duplicar o Compartir?**

Sea la clase **D** y  $B_1$ , ..,  $B_n$  (n≥1) son ascendientes de **D** que tienen la clase **A** como ascendiente común; sean  $f_1$ , ..,  $f_n$ , características de  $B_1$ , **.., Bn**, respectivamente, que tienen como "semilla" la propiedad **f** de **A**, entonces:

> 1) Cualquier subconjunto de  $f_1$ , ..,  $f_n$  heredado **bajo el mismo nombre** final genera una única característica en **D**

#### **(COMPARTICIÓN)**

2) Cualesquiera dos de las  $f_1$ , ..,  $f_n$  heredadas **bajo diferente nombre**, generan características diferentes en **D (DUPLICACIÓN)**

El primer caso es lo que normalmente se necesita

51

## **Herencia repetida: ¿Duplicar o Compartir?**

Sea la clase **D** y **B<sub>1</sub>**, .., **B**<sub>n</sub>(n≥1) son ascendientes de *n* atributos y rutinas n la clase **A** como ascendiente común; sean  $f_1$ , ..,  $f_n$  características de  $B_1$ , **.., Bn**, respectivamente, que tienen como "semilla" la propiedad **f** de **A**, entonces:

> 1) Cualquier subconjunto de  $f_1, ..., f_n$  heredado **bajo el mismo nombre** final genera una única característica en **D**

### **(COMPARTICIÓN)**

2) Cualesquiera dos de las **f<sub>1</sub>, .., f**<sub>n</sub> heredadas **bajo diferente nombre**, generan características diferentes en **D**

### **(DUPLICACIÓN)**

El primer caso es lo que normalmente se necesita

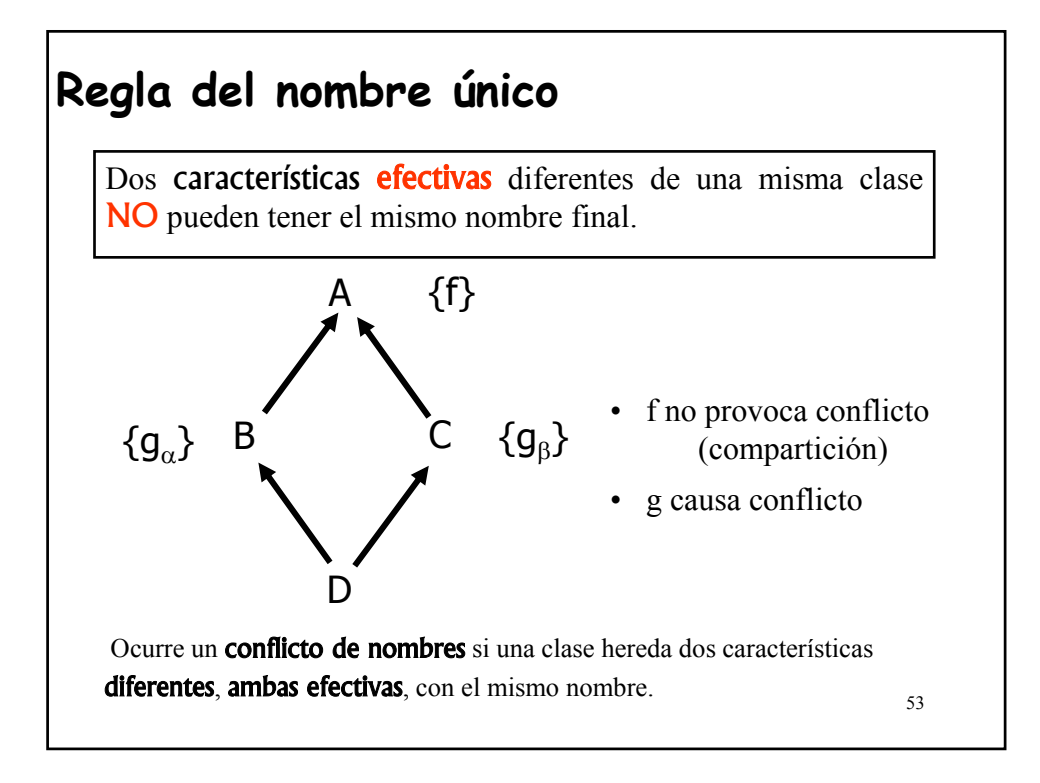

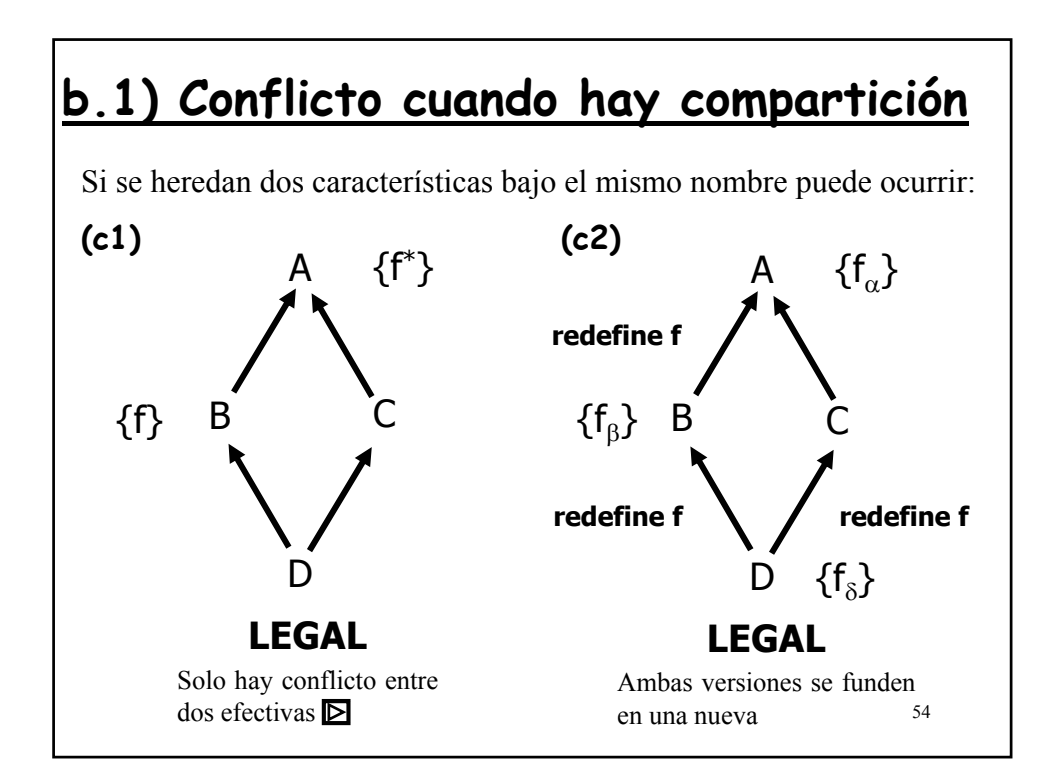

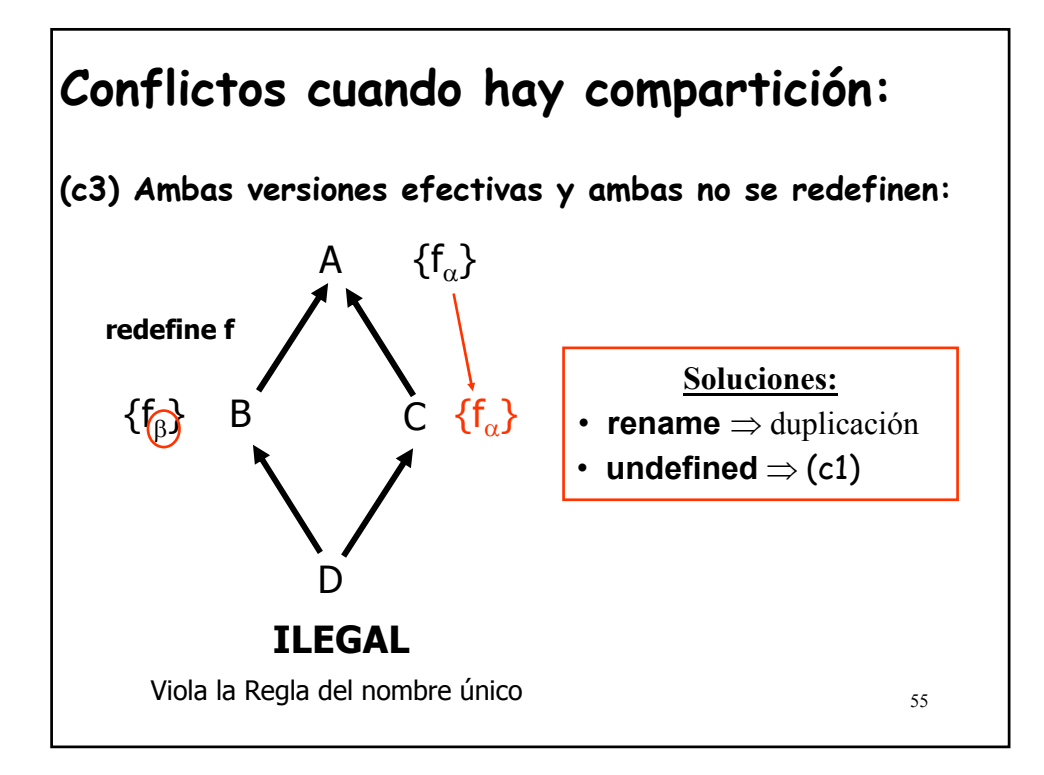

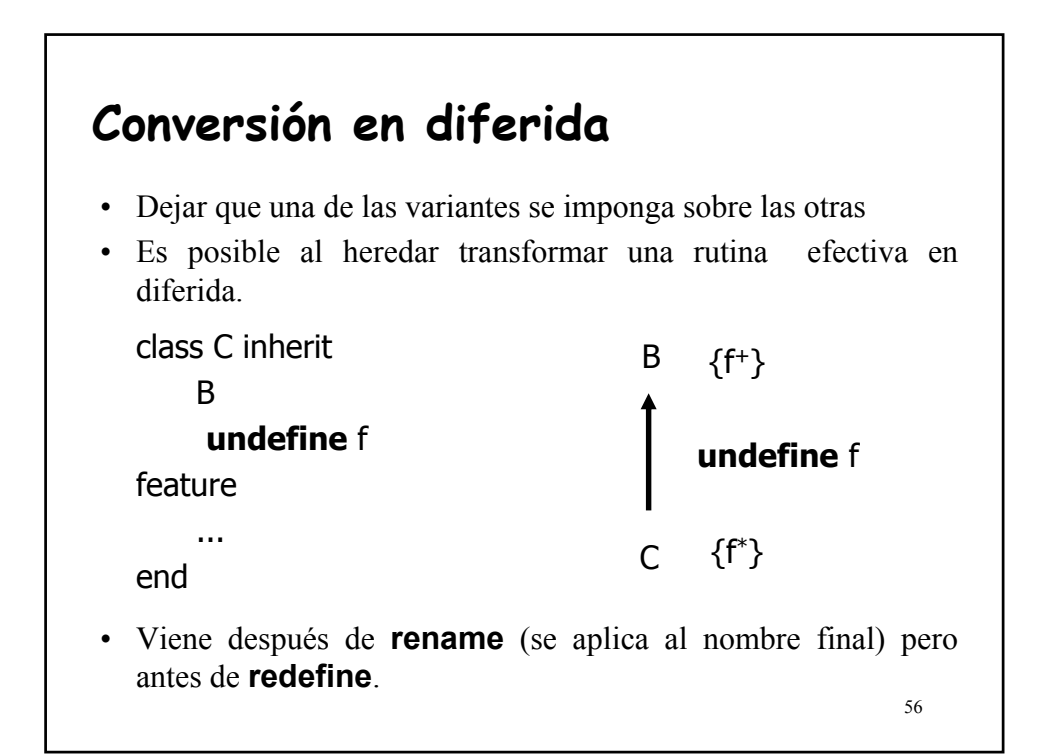

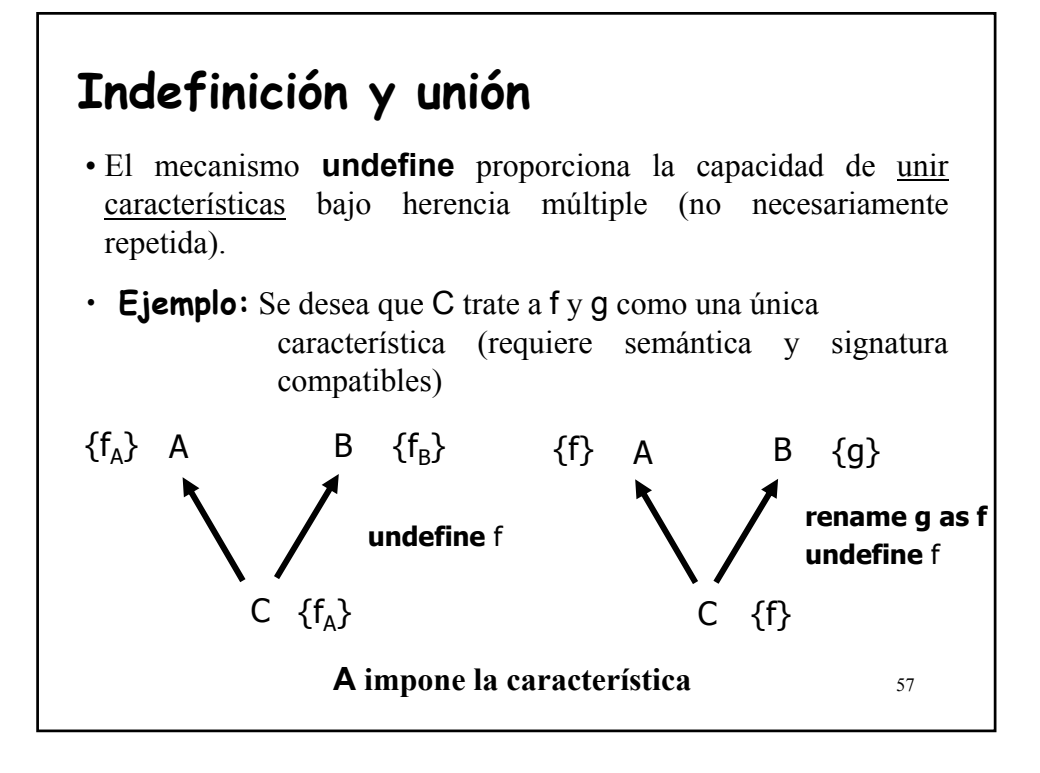

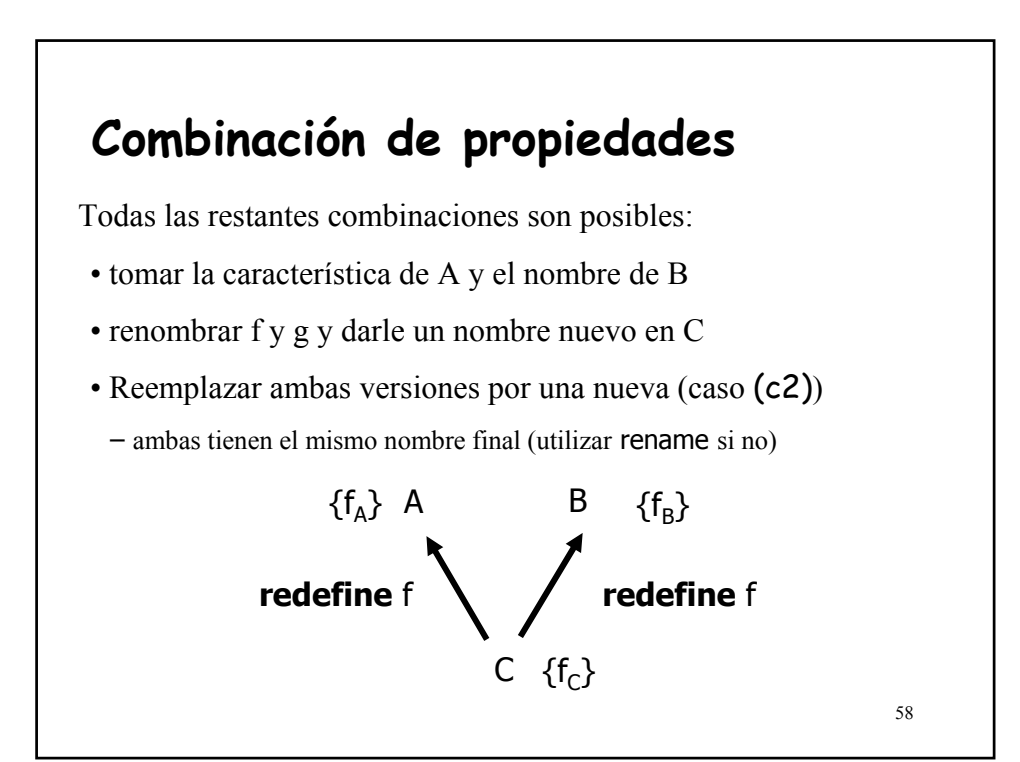

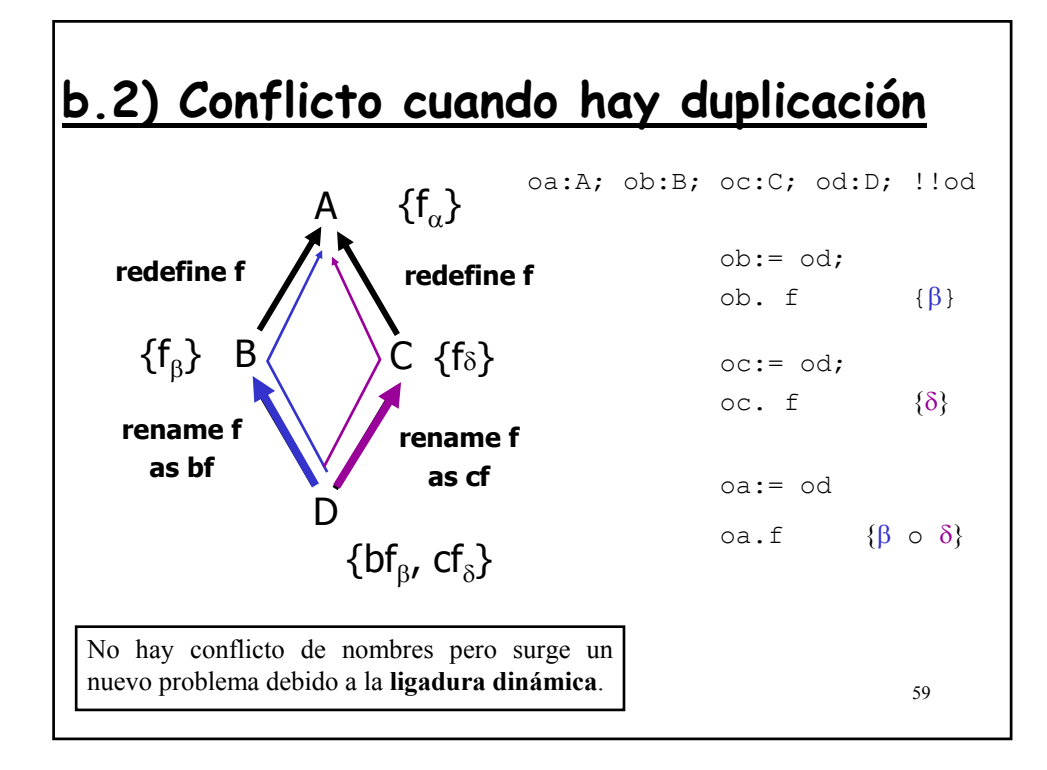

#### 60 **Solución al conflicto con la duplicación class** D **inherit** B **rename** f **as** bf;  $\overline{C}$ **rename** f **as** cf; **feature** ... **end** La clausula **select** debe aparecer después de rename, undefine y redefine. **Regla del Select** Una clase, que de un antecesor repetido, hereda dos o más versiones efectivas diferentes de una característica y no las redefine a ambas, debe entonces incluir a una de las dos en una cláusula select select bf -- elimina ambigüedad **select** cf -- elimina ambigüedad

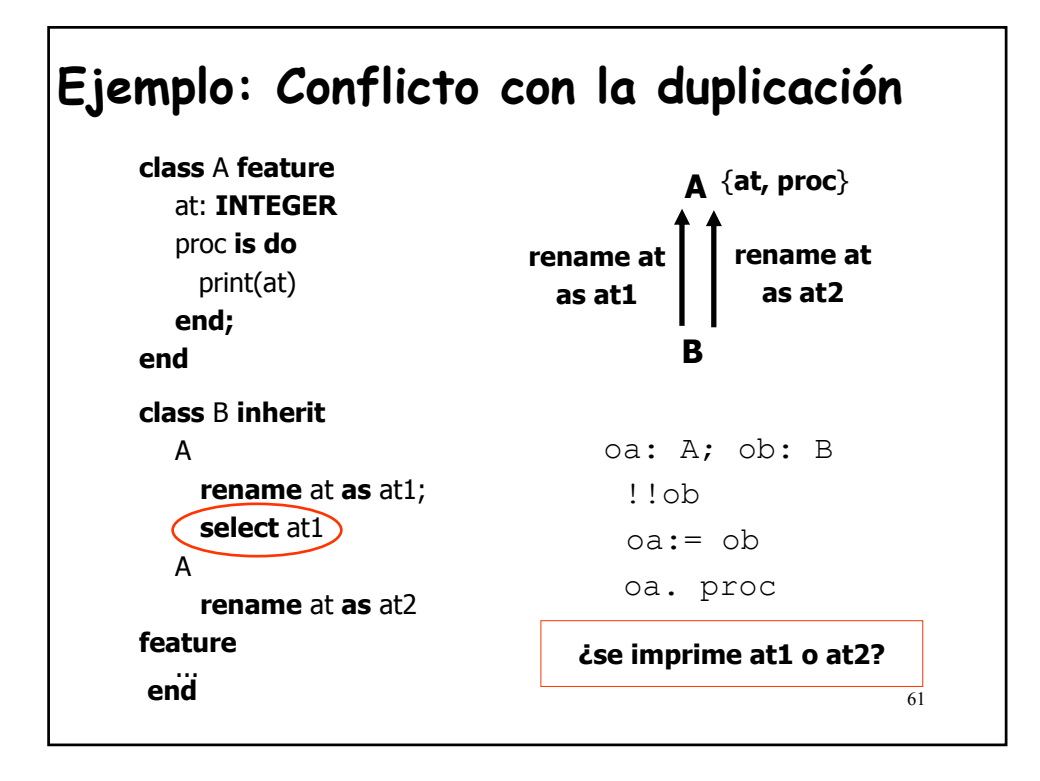

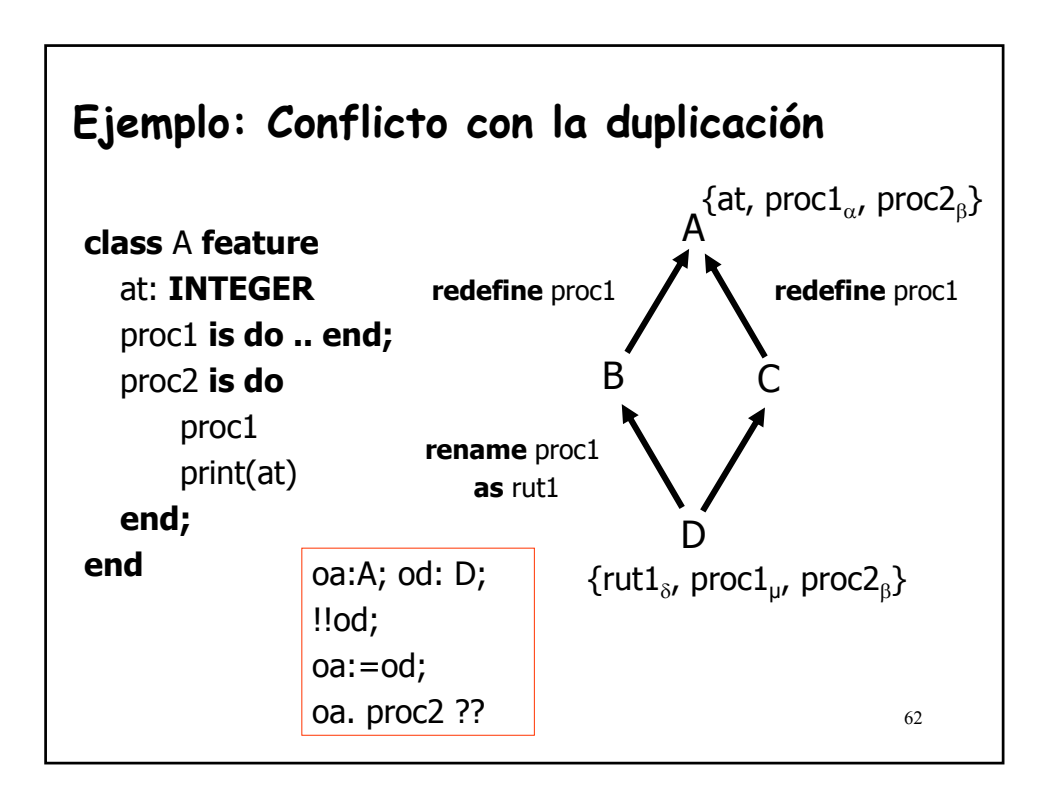

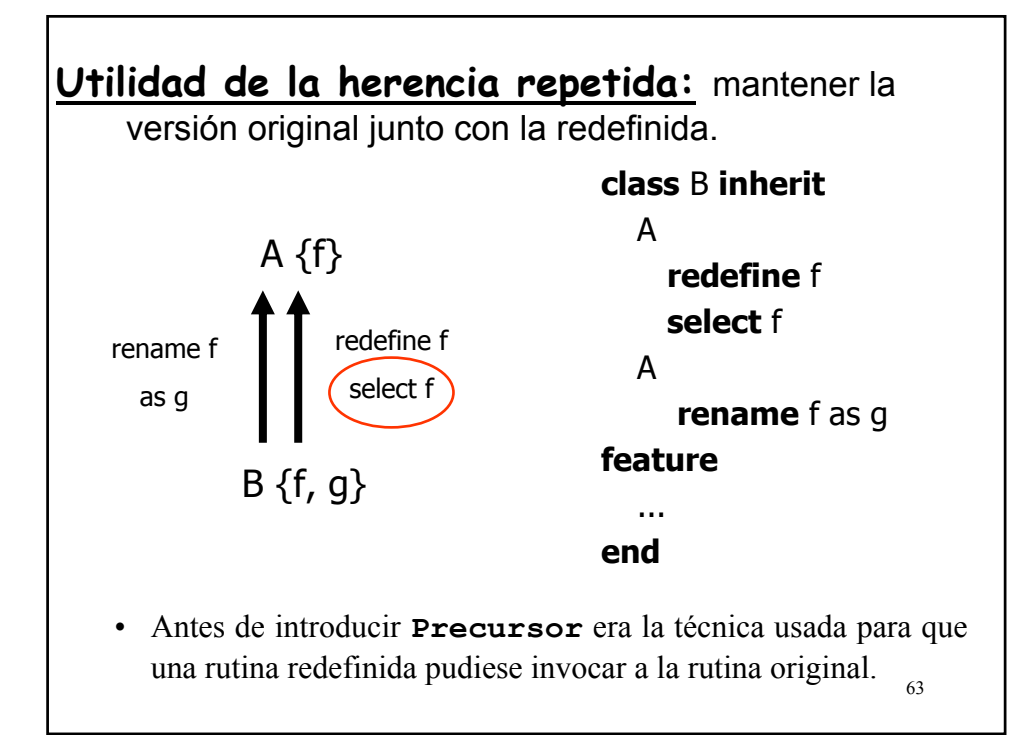

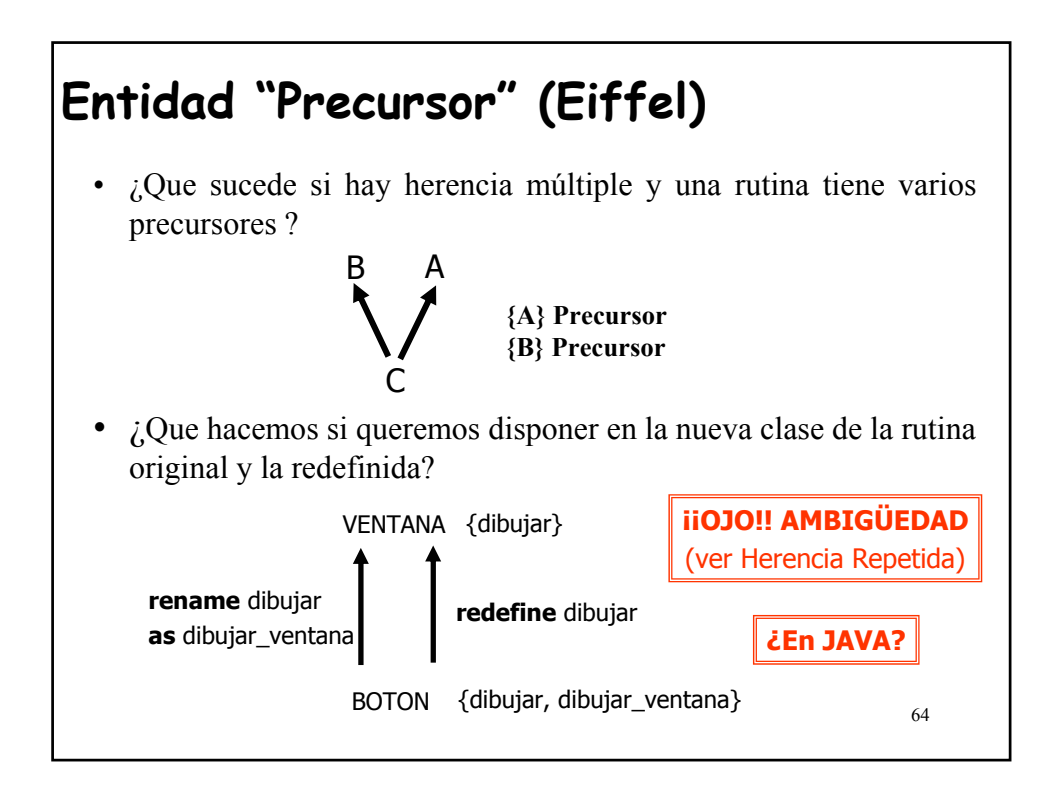

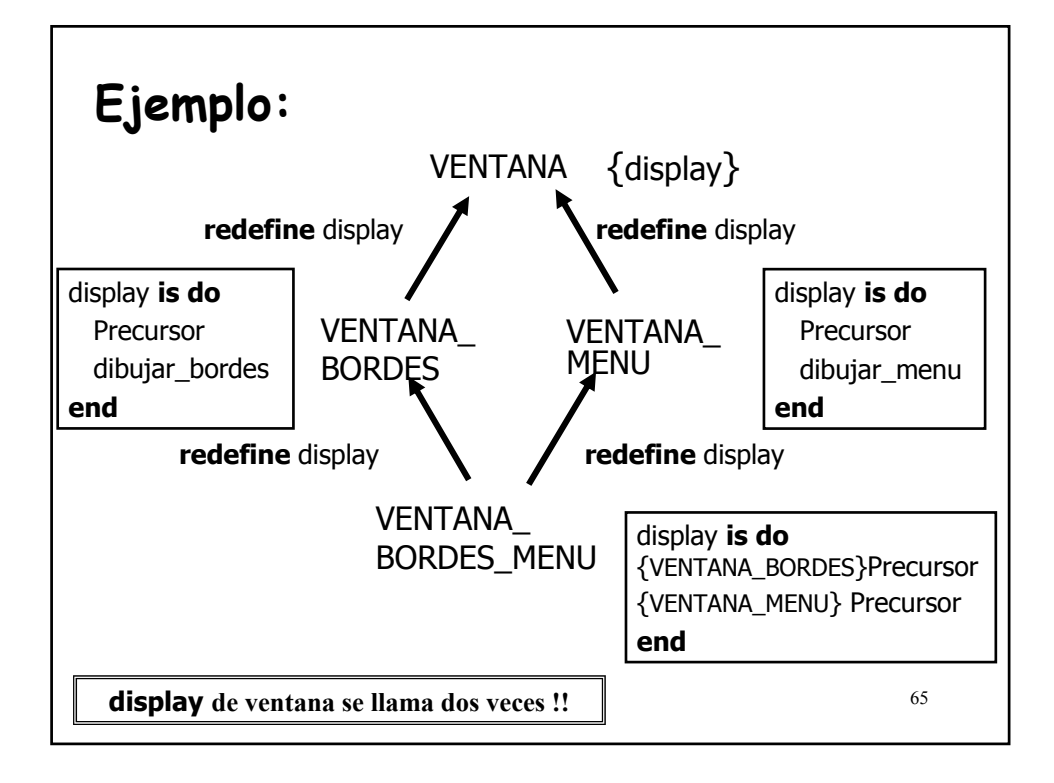

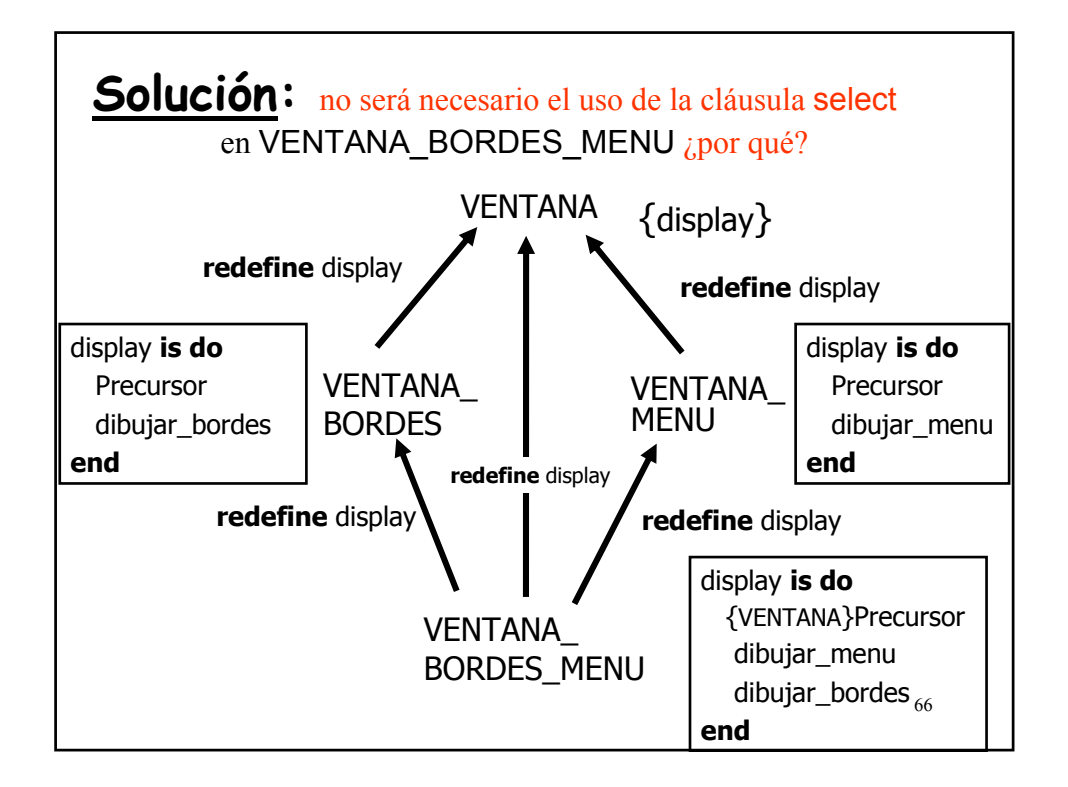

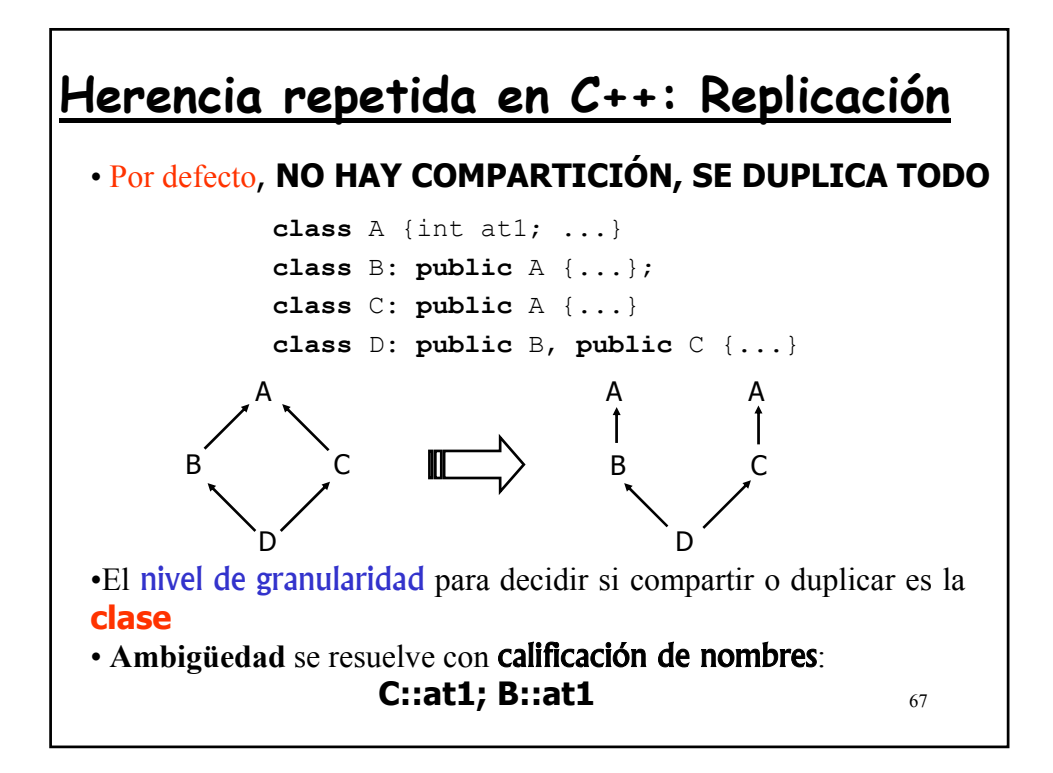

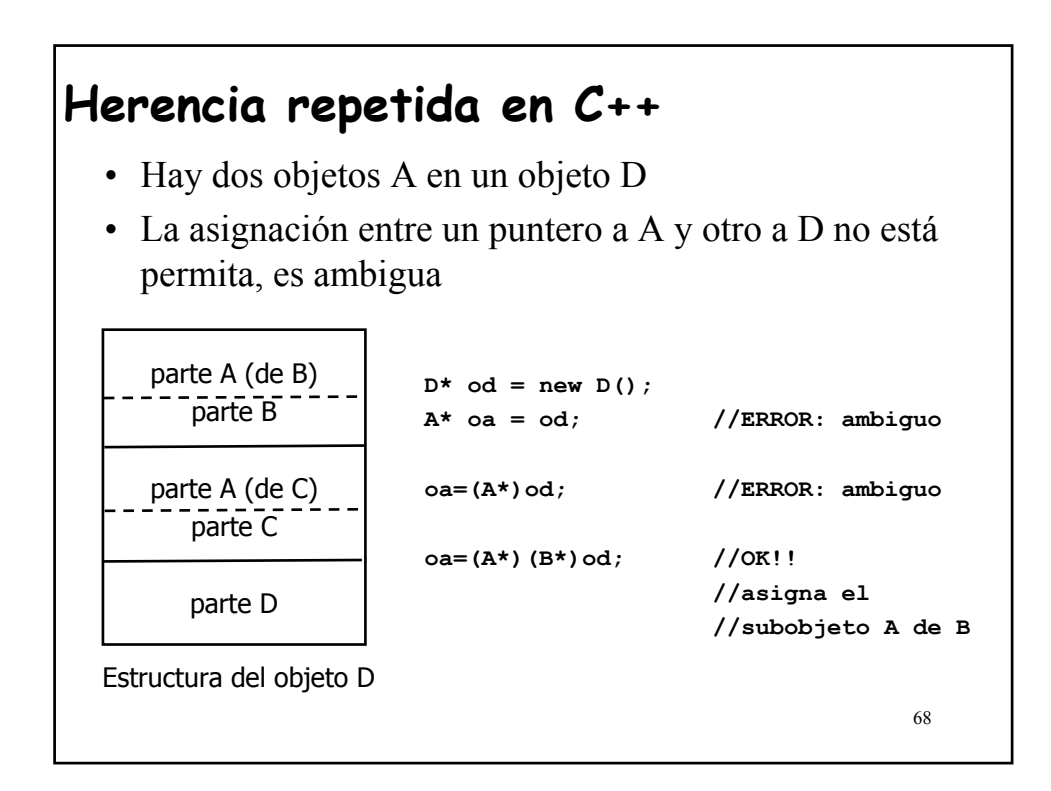

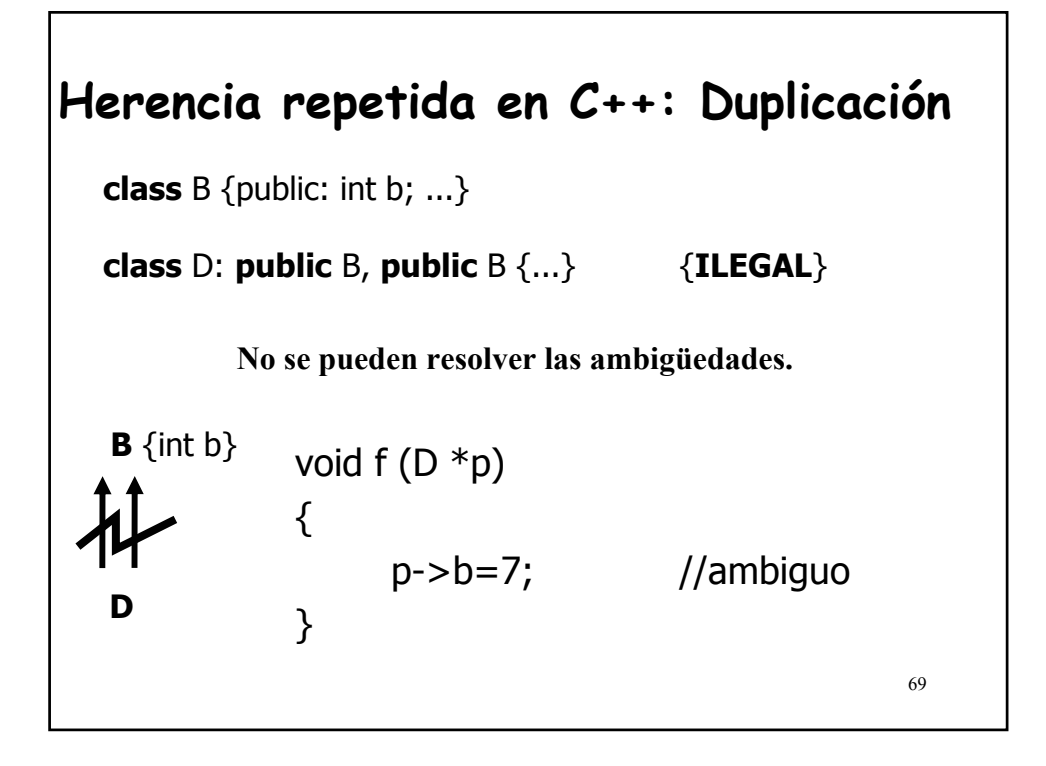

### **Herencia repetida en C++: Compartición** Si queremos que la clase derivada herede sólo una copia de la clase "abuelo" entonces las clases intermedias tienen que declarar que su **herencia** de la clase paterna es **virtual**. **class** A){char<sup>\*</sup> at1; int f (); **Show** contexto que en el de las **class** B: **virtual public** A {...}; funciones • Significado distinto en este **Clase base virtual**

**class** C: **virtual public** A {...} • **No** significa que todas las **class** D: **public** B, **public** C {...} funciones son virtuales

**Mecanismo que se opone a la extensibilidad**

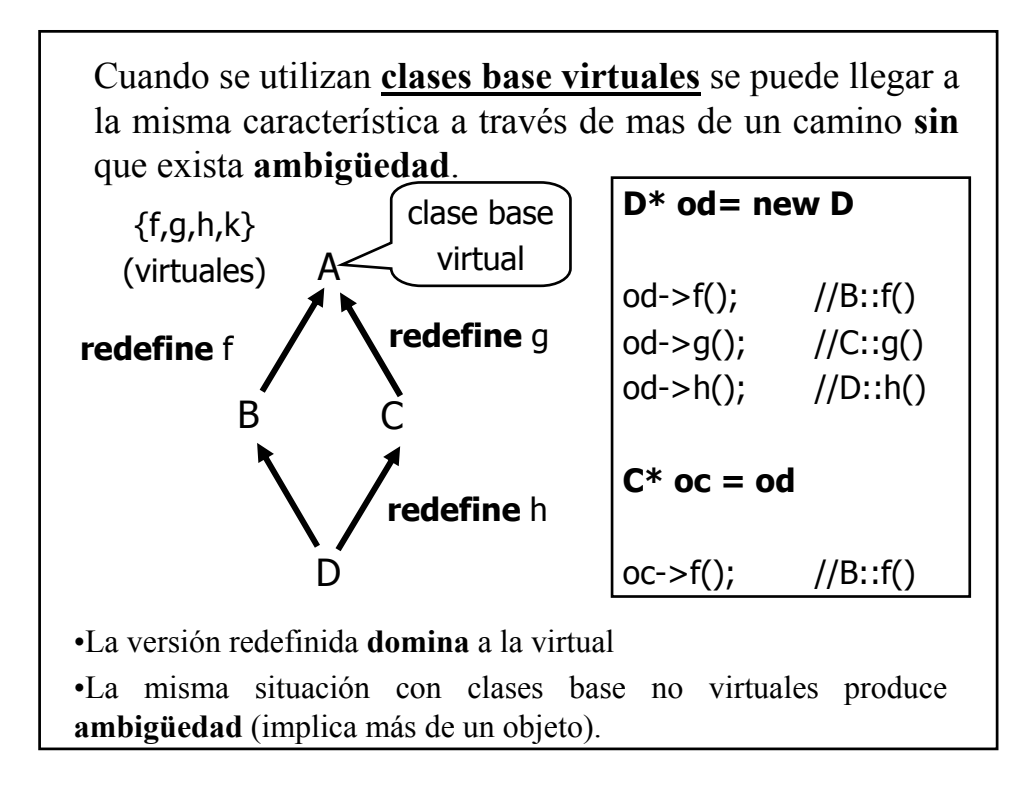

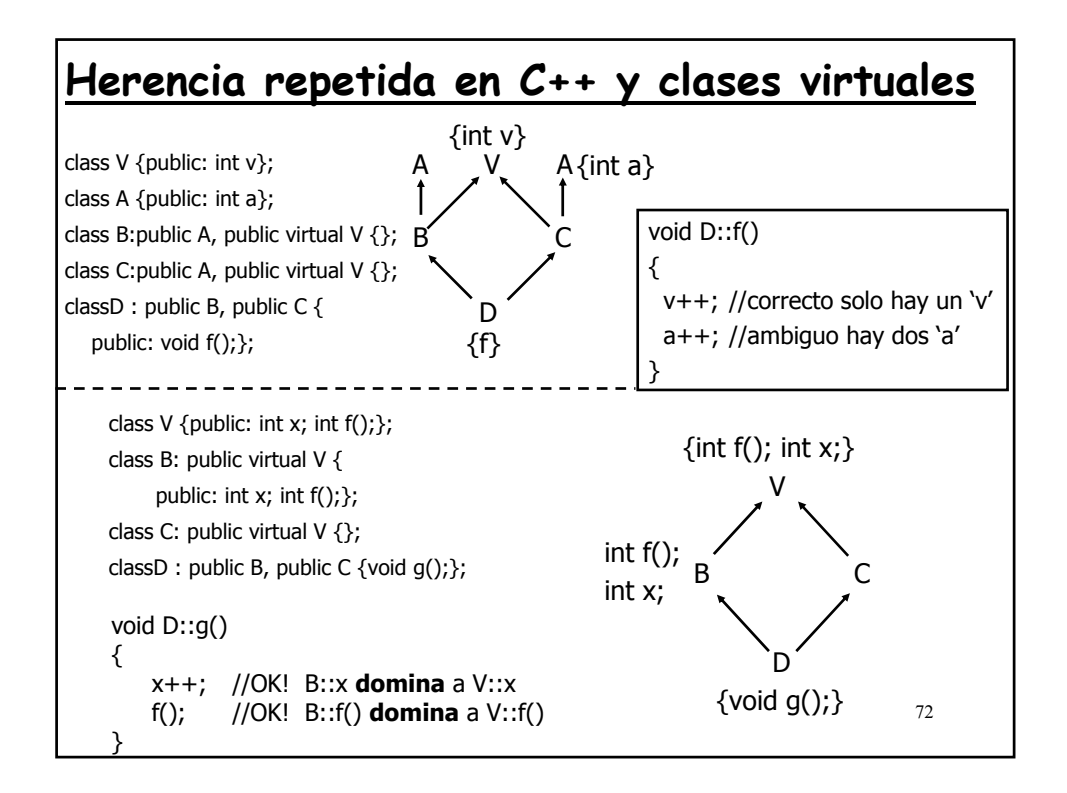

## 73 **Resumen Adaptaciones en Eiffel** • Redefinir **(redefine)** • Renombrar **(rename)** • Resolver ambigüedades en los nombres de las características • Hacer efectiva una rutina • Cambiar el tipo de un atributo o un parámetro de una rutina • Combinar características ("join") • Cambiar el status de visibilidad de una característica **(export)** • Convertir en diferida una rutina efectiva **(undefine)** • Eliminar conflictos de ligadura dinámica cuando existe herencia repetida **(select)**

## **4.-Herencia múltiple en Java: Interfaces**

- Java soporta **herencia simple**.
- Herencia múltiple:
	- útil cuando una clase quiere añadir nuevo comportamiento y conservar parte del antiguo
	- origina problemas: Herencia repetida (herencia de implementación).
- Solución Java: **herencia múltiple de interfaces**.
- Java permite que una clase pueda heredar de más de una **INTERFACE**
- 74 • **Interface** es el modo de declarar un tipo formado sólo por *métodos abstractos (públicos*) y *constantes*, permitiendo que se escriba cualquier implementación para estos métodos.

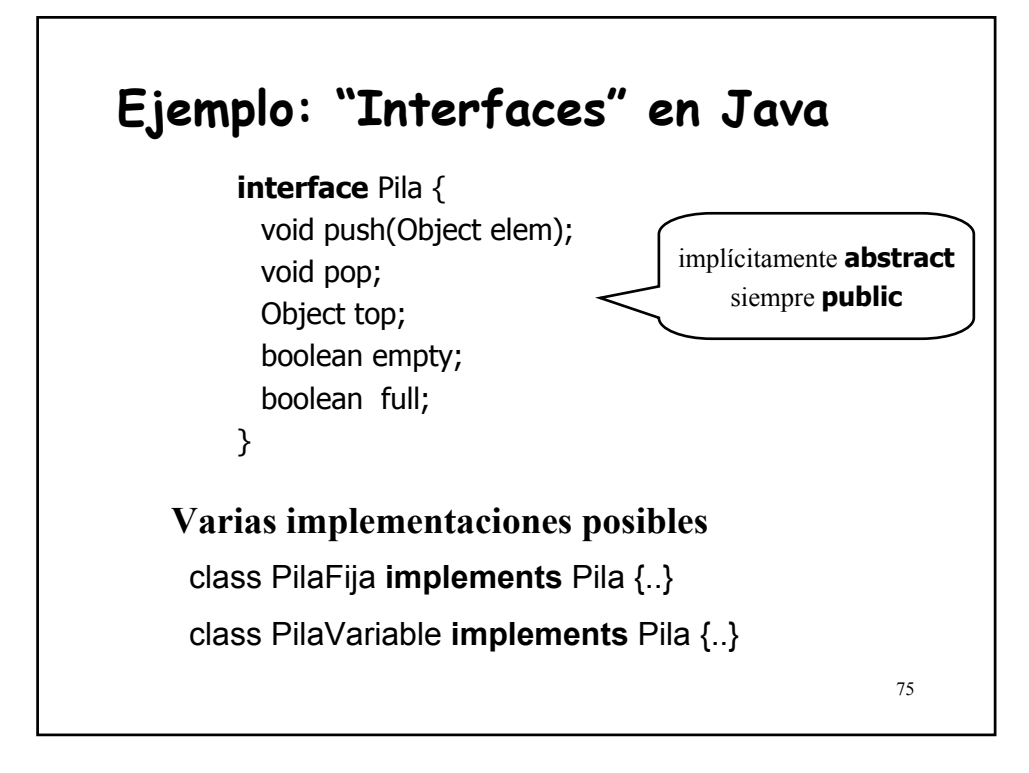

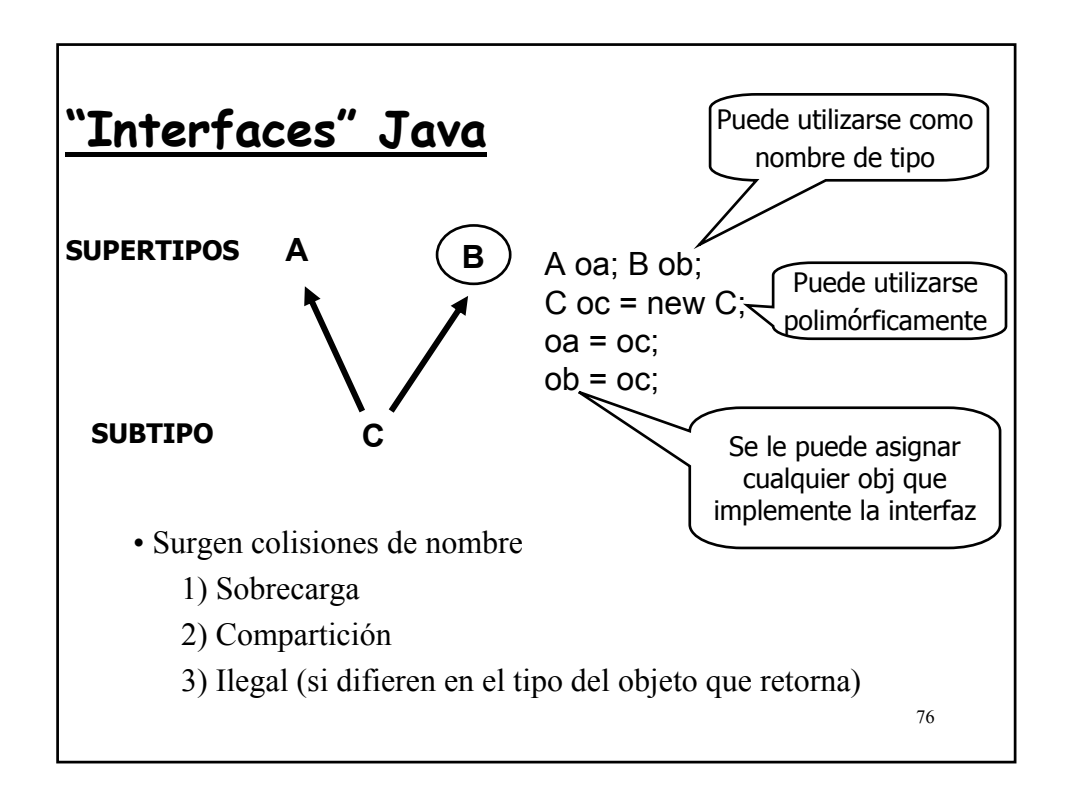

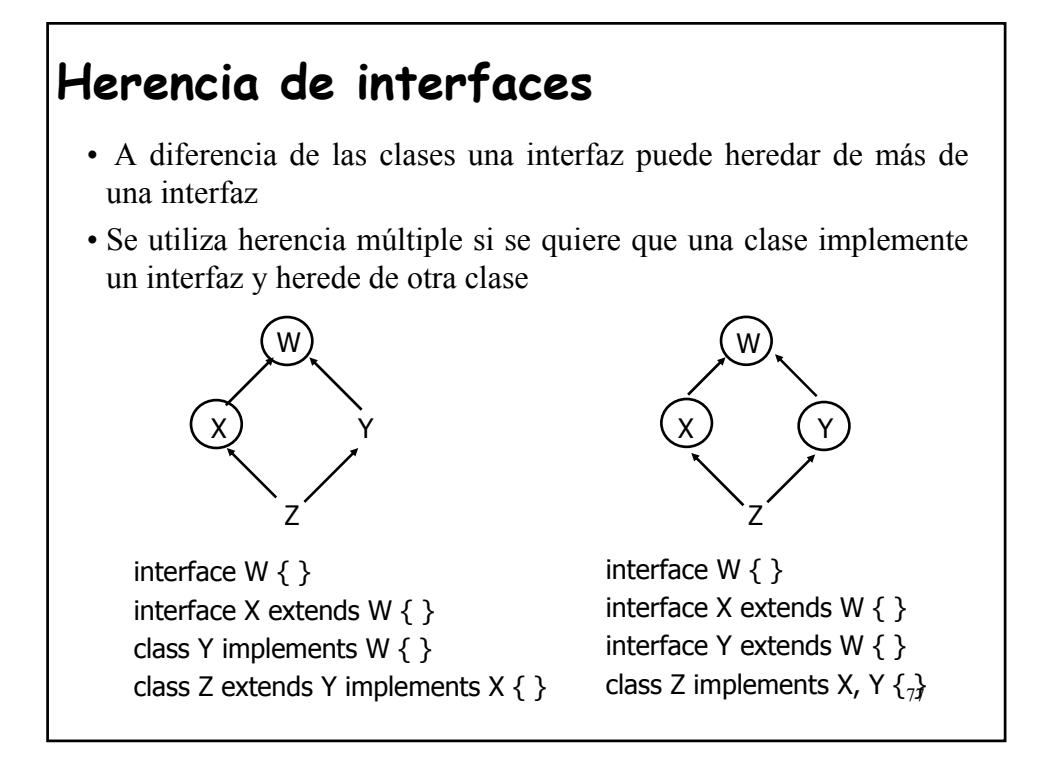

# **Implementación de una Interface**

- Una interfaz sólo es interesante si una clase la implementa:
	- Un conjunto de implementaciones generales agrupadas en un paquete
	- Implementación específica de cada clase

## **Utilización de una Interface**

- Simplemente heredando de la clase que implementa el interfaz
- ¿Que hacemos si una clase hereda de otra y desea utilizar cierta implementación de una interface?

#### 78 **!NO PODEMOS HEREDAR DOS VECES!**

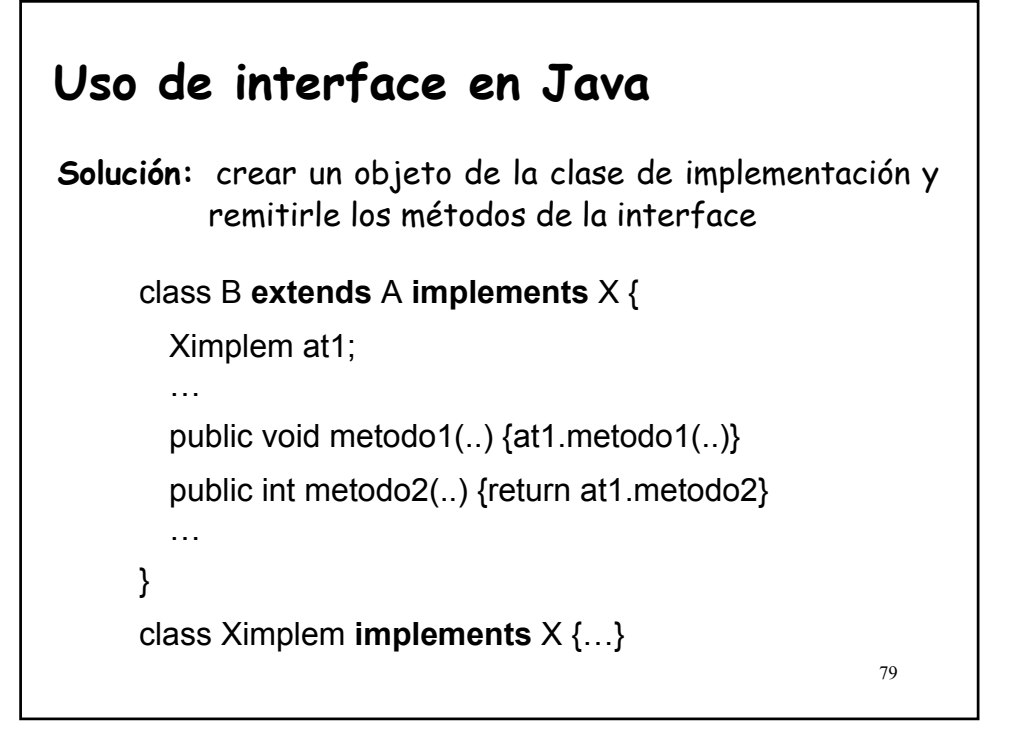

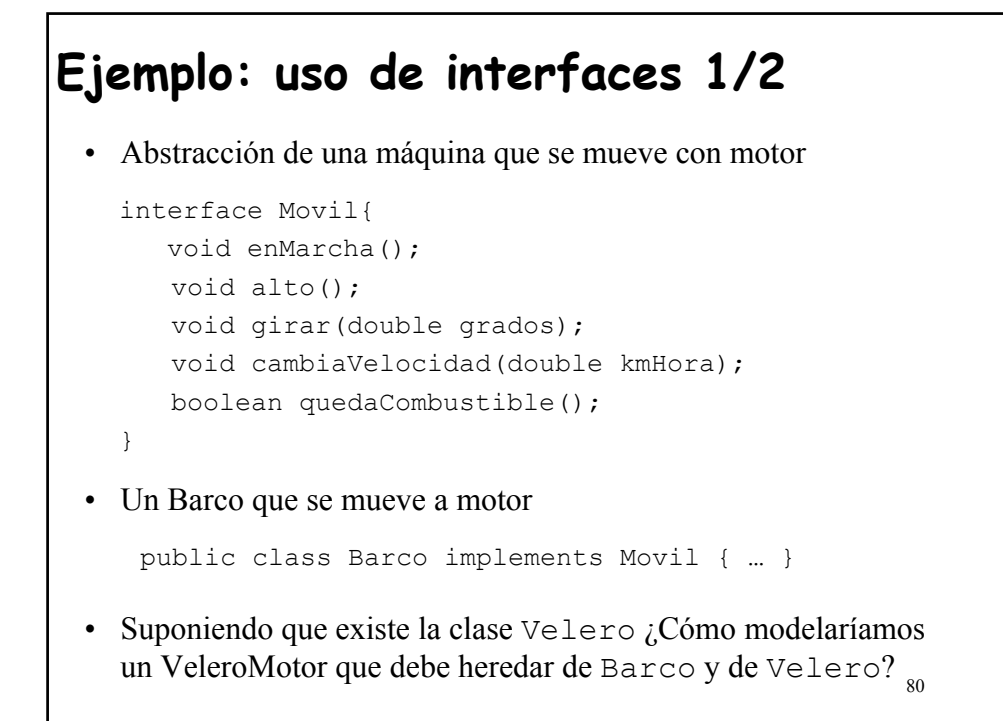

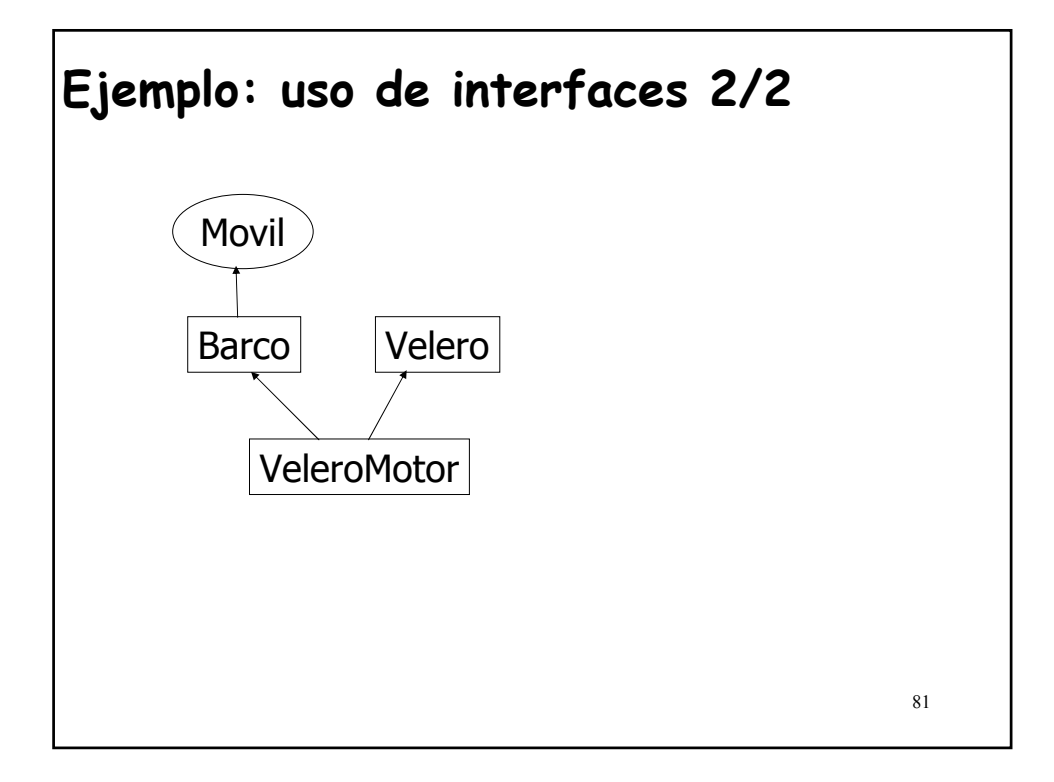

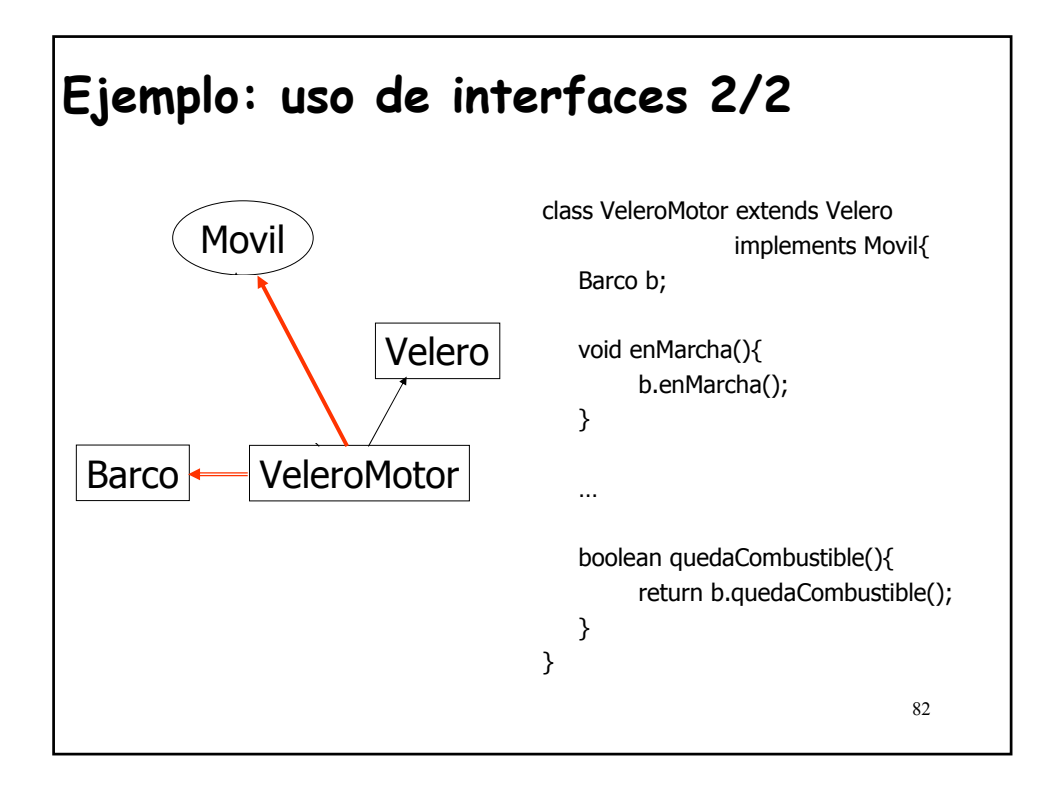

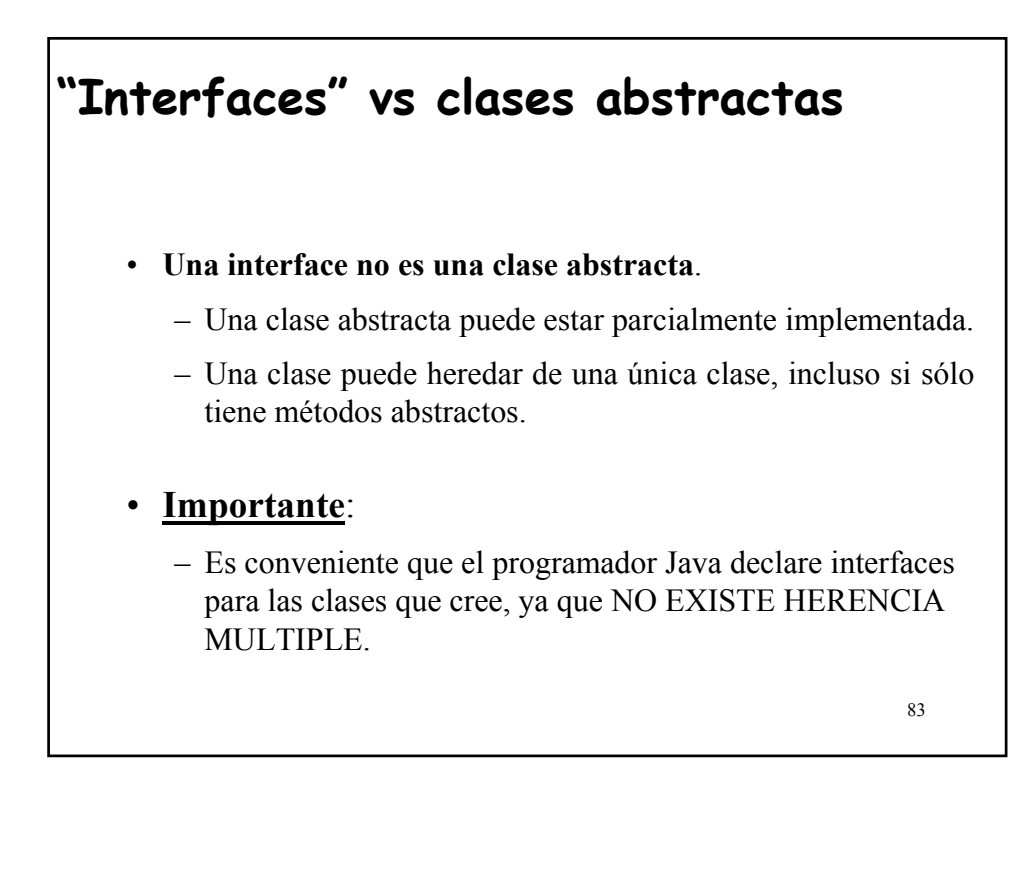

## **Conclusión: OO y Objetivos Iniciales**

La combinación de **clases**, **genericidad**, **herencia**, **redefinición**, **polimorfismo**, **ligadura dinámica** y **clases diferidas** permite satisfacer:

- los principios/ reglas/ criterios de *modularidad*
- los requisitos para la *reutilización*

planteados en el primer tema.